# Tuning

## **Getting Parameters**

**library**(mlr)

## Loading required package: ParamHelpers

```
lrn = makeLearner("classif.rpart")
getParamSet(lrn)
```
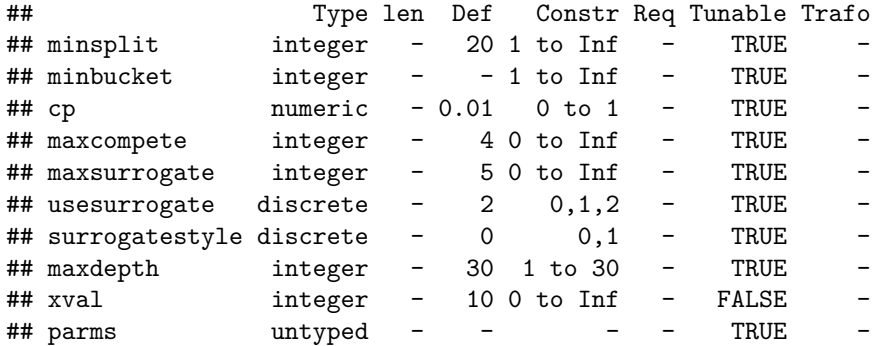

## **Random Search**

```
ps = makeParamSet(
   makeIntegerParam("minsplit", lower = 1, upper = 100),
   makeIntegerParam("maxdepth", lower = 2, upper = 30)
)
ctrl = makeTuneControlRandom(maxit = 50)
rdesc = makeResampleDesc("CV", iters = 3)
res = tuneParams(lrn, task = iris.task, resampling = rdesc, par.set = ps, control = ctrl)
## [Tune] Started tuning learner classif.rpart for parameter set:
## Type len Def Constr Req Tunable Trafo
\## minsplit integer - - 1 to 100 - TRUE
\# maxdepth integer - - 2 to 30 - TRUE
## With control class: TuneControlRandom
## Imputation value: 1
## [Tune-x] 1: minsplit=45; maxdepth=2
## [Tune-y] 1: mmce.test.mean=0.0533; time: 0.0 min
## [Tune-x] 2: minsplit=82; maxdepth=4
## [Tune-y] 2: mmce.test.mean=0.367; time: 0.0 min
## [Tune-x] 3: minsplit=9; maxdepth=15
## [Tune-y] 3: mmce.test.mean=0.04; time: 0.0 min
```
- ## [Tune-x] 4: minsplit=76; maxdepth=17
- ## [Tune-y] 4: mmce.test.mean=0.367; time: 0.0 min
- ## [Tune-x] 5: minsplit=74; maxdepth=2
- ## [Tune-y] 5: mmce.test.mean=0.367; time: 0.0 min
- ## [Tune-x] 6: minsplit=47; maxdepth=9
- ## [Tune-y] 6: mmce.test.mean=0.0533; time: 0.0 min
- ## [Tune-x] 7: minsplit=93; maxdepth=4
- ## [Tune-y] 7: mmce.test.mean=0.427; time: 0.0 min
- ## [Tune-x] 8: minsplit=37; maxdepth=17
- ## [Tune-y] 8: mmce.test.mean=0.0533; time: 0.0 min
- ## [Tune-x] 9: minsplit=30; maxdepth=4
- ## [Tune-y] 9: mmce.test.mean=0.0533; time: 0.0 min
- ## [Tune-x] 10: minsplit=39; maxdepth=3
- ## [Tune-y] 10: mmce.test.mean=0.0533; time: 0.0 min
- ## [Tune-x] 11: minsplit=16; maxdepth=4
- ## [Tune-y] 11: mmce.test.mean=0.0467; time: 0.0 min
- ## [Tune-x] 12: minsplit=98; maxdepth=20
- ## [Tune-y] 12: mmce.test.mean=0.427; time: 0.0 min
- ## [Tune-x] 13: minsplit=25; maxdepth=29
- ## [Tune-y] 13: mmce.test.mean=0.0533; time: 0.0 min
- ## [Tune-x] 14: minsplit=50; maxdepth=20
- ## [Tune-y] 14: mmce.test.mean=0.0533; time: 0.0 min
- ## [Tune-x] 15: minsplit=97; maxdepth=17
- ## [Tune-y] 15: mmce.test.mean=0.427; time: 0.0 min
- ## [Tune-x] 16: minsplit=34; maxdepth=11
- ## [Tune-y] 16: mmce.test.mean=0.0533; time: 0.0 min
- ## [Tune-x] 17: minsplit=99; maxdepth=24
- ## [Tune-y] 17: mmce.test.mean=0.427; time: 0.0 min
- ## [Tune-x] 18: minsplit=32; maxdepth=23
- ## [Tune-y] 18: mmce.test.mean=0.0533; time: 0.0 min
- ## [Tune-x] 19: minsplit=57; maxdepth=5
- ## [Tune-y] 19: mmce.test.mean=0.0533; time: 0.0 min
- ## [Tune-x] 20: minsplit=17; maxdepth=28
- ## [Tune-y] 20: mmce.test.mean=0.0533; time: 0.0 min
- ## [Tune-x] 21: minsplit=6; maxdepth=30
- ## [Tune-y] 21: mmce.test.mean=0.04; time: 0.0 min
- ## [Tune-x] 22: minsplit=87; maxdepth=7
- ## [Tune-y] 22: mmce.test.mean=0.367; time: 0.0 min
- ## [Tune-x] 23: minsplit=52; maxdepth=6
- ## [Tune-y] 23: mmce.test.mean=0.0533; time: 0.0 min
- ## [Tune-x] 24: minsplit=6; maxdepth=14
- ## [Tune-y] 24: mmce.test.mean=0.04; time: 0.0 min
- ## [Tune-x] 25: minsplit=95; maxdepth=26
- ## [Tune-y] 25: mmce.test.mean=0.427; time: 0.0 min
- ## [Tune-x] 26: minsplit=15; maxdepth=7
- ## [Tune-y] 26: mmce.test.mean=0.0467; time: 0.0 min
- ## [Tune-x] 27: minsplit=69; maxdepth=3
- ## [Tune-y] 27: mmce.test.mean=0.287; time: 0.0 min
- ## [Tune-x] 28: minsplit=50; maxdepth=18
- ## [Tune-y] 28: mmce.test.mean=0.0533; time: 0.0 min
- ## [Tune-x] 29: minsplit=31; maxdepth=9
- ## [Tune-y] 29: mmce.test.mean=0.0533; time: 0.0 min
- ## [Tune-x] 30: minsplit=75; maxdepth=5
- ## [Tune-y] 30: mmce.test.mean=0.367; time: 0.0 min
- ## [Tune-x] 31: minsplit=58; maxdepth=2
- ## [Tune-y] 31: mmce.test.mean=0.0533; time: 0.0 min
- ## [Tune-x] 32: minsplit=86; maxdepth=26
- ## [Tune-y] 32: mmce.test.mean=0.367; time: 0.0 min
- ## [Tune-x] 33: minsplit=89; maxdepth=17
- ## [Tune-y] 33: mmce.test.mean=0.427; time: 0.0 min
- ## [Tune-x] 34: minsplit=79; maxdepth=26
- ## [Tune-y] 34: mmce.test.mean=0.367; time: 0.0 min
- ## [Tune-x] 35: minsplit=89; maxdepth=29
- ## [Tune-y] 35: mmce.test.mean=0.427; time: 0.0 min
- ## [Tune-x] 36: minsplit=77; maxdepth=18
- ## [Tune-y] 36: mmce.test.mean=0.367; time: 0.0 min
- ## [Tune-x] 37: minsplit=31; maxdepth=28
- ## [Tune-y] 37: mmce.test.mean=0.0533; time: 0.0 min
- ## [Tune-x] 38: minsplit=82; maxdepth=14
- ## [Tune-y] 38: mmce.test.mean=0.367; time: 0.0 min
- ## [Tune-x] 39: minsplit=2; maxdepth=15
- ## [Tune-y] 39: mmce.test.mean=0.0733; time: 0.0 min

```
## [Tune-x] 40: minsplit=13; maxdepth=24
```
- ## [Tune-y] 40: mmce.test.mean=0.0467; time: 0.0 min
- ## [Tune-x] 41: minsplit=51; maxdepth=4
- ## [Tune-y] 41: mmce.test.mean=0.0533; time: 0.0 min
- ## [Tune-x] 42: minsplit=9; maxdepth=15
- ## [Tune-y] 42: mmce.test.mean=0.04; time: 0.0 min
- ## [Tune-x] 43: minsplit=55; maxdepth=29
- ## [Tune-y] 43: mmce.test.mean=0.0533; time: 0.0 min
- ## [Tune-x] 44: minsplit=63; maxdepth=12
- ## [Tune-y] 44: mmce.test.mean=0.0533; time: 0.0 min
- ## [Tune-x] 45: minsplit=84; maxdepth=28
- ## [Tune-y] 45: mmce.test.mean=0.367; time: 0.0 min
- ## [Tune-x] 46: minsplit=14; maxdepth=14
- ## [Tune-y] 46: mmce.test.mean=0.0467; time: 0.0 min
- ## [Tune-x] 47: minsplit=92; maxdepth=3
- ## [Tune-y] 47: mmce.test.mean=0.427; time: 0.0 min
- ## [Tune-x] 48: minsplit=46; maxdepth=3
- ## [Tune-y] 48: mmce.test.mean=0.0533; time: 0.0 min
- ## [Tune-x] 49: minsplit=48; maxdepth=7
- ## [Tune-y] 49: mmce.test.mean=0.0533; time: 0.0 min
- ## [Tune-x] 50: minsplit=79; maxdepth=20
- ## [Tune-y] 50: mmce.test.mean=0.367; time: 0.0 min
- ## [Tune] Result: minsplit=6; maxdepth=14 : mmce.test.mean=0.04

```
res
```

```
## Tune result:
## Op. pars: minsplit=6; maxdepth=14
## mmce.test.mean=0.04
```
#### **Tuning Results**

#### res**\$**opt.path

```
## Optimization path
## Dimensions: x = 2/2, y = 1## Length: 50
## Add x values transformed: FALSE
## Error messages: TRUE. Errors: 0 / 50.
## Exec times: TRUE. Range: 0.028 - 0.154. 0 NAs.
plotOptPath(res$opt.path)
```

```
## Loading required package: grid
```
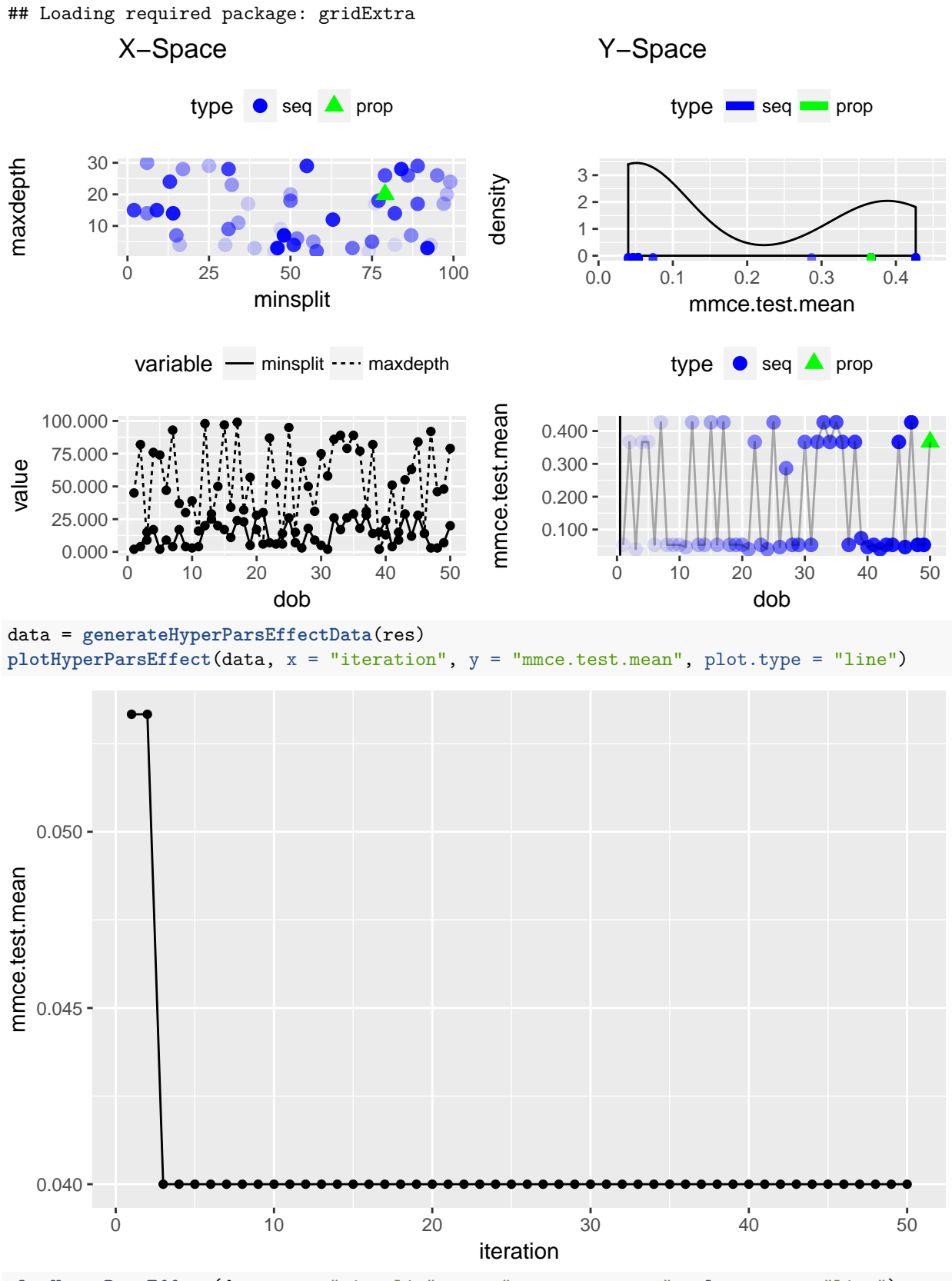

**plotHyperParsEffect**(data, x = "minsplit", y = "mmce.test.mean", plot.type = "line")

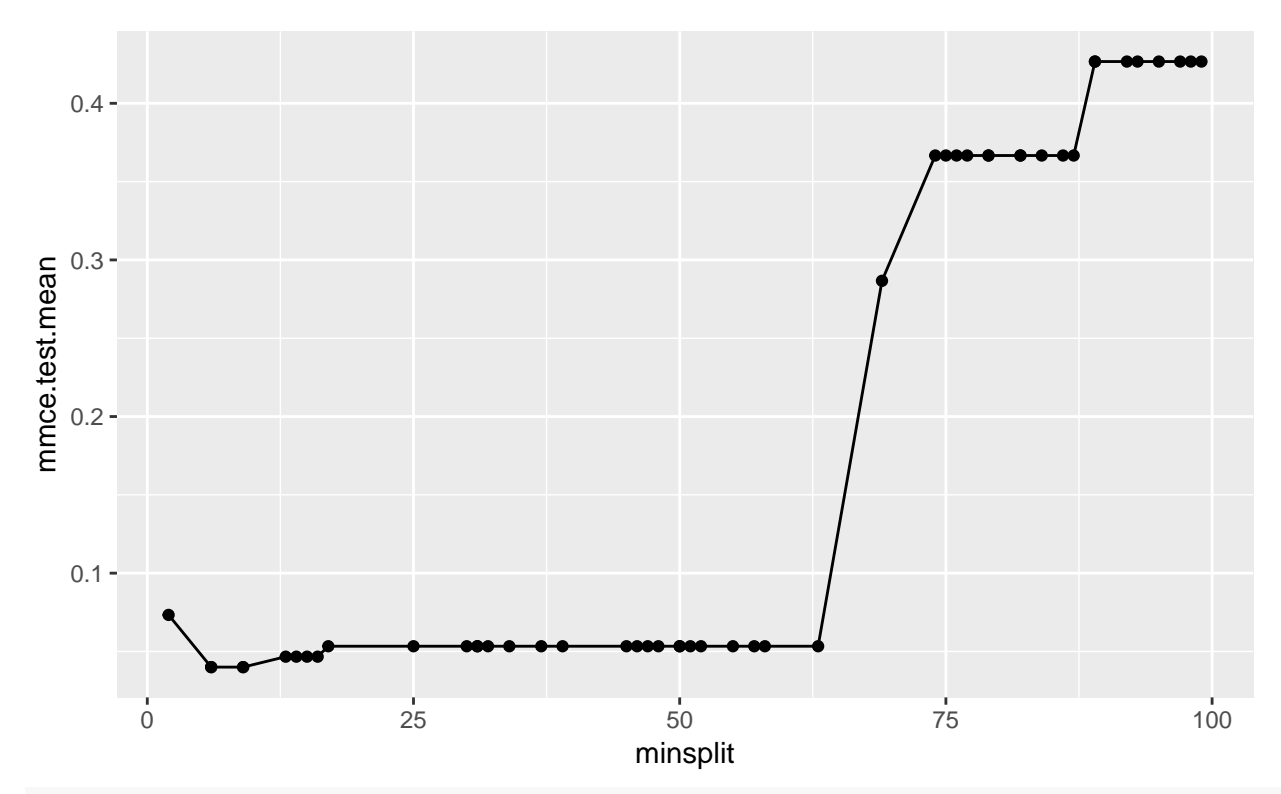

**plotHyperParsEffect**(data, x = "maxdepth", y = "mmce.test.mean", plot.type = "line")

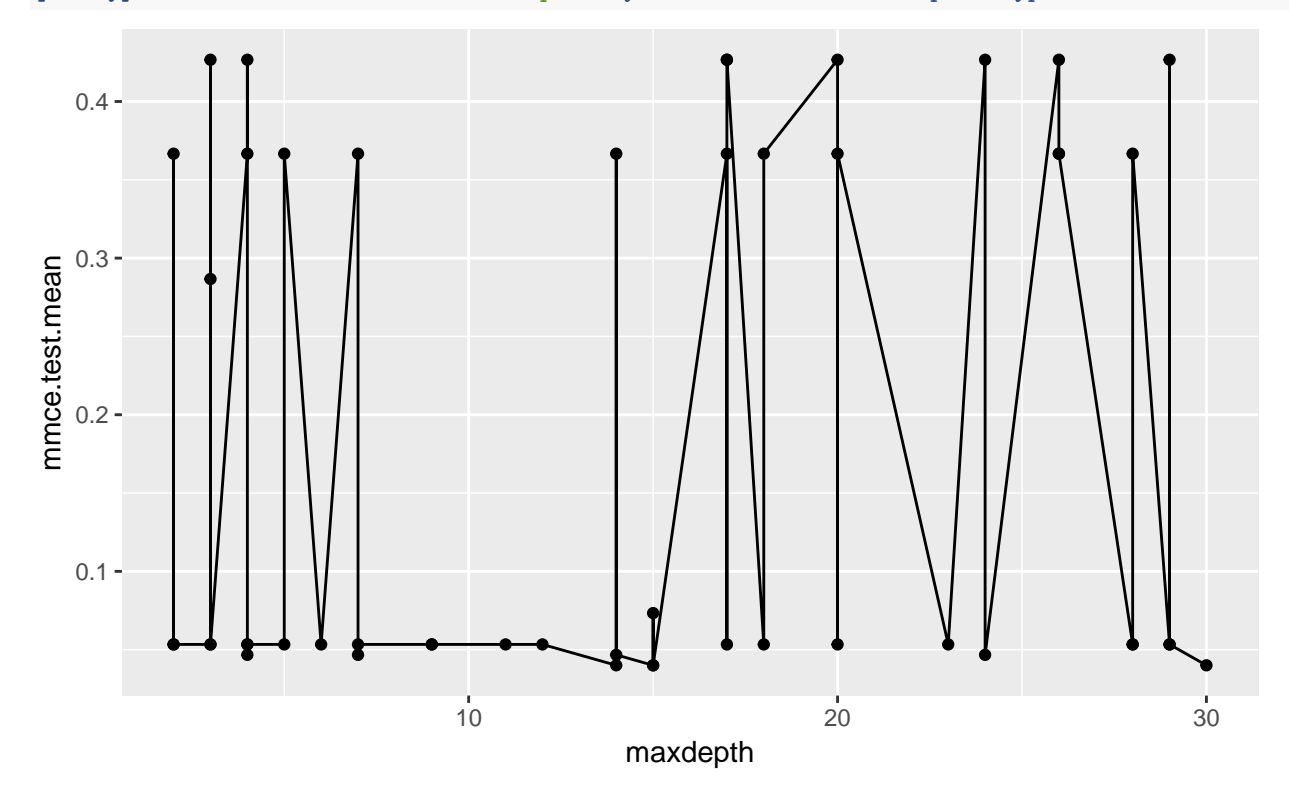

**Using Results**

```
lrn = setHyperPars(makeLearner("classif.rpart"), par.vals = res$x)
lrn
## Learner classif.rpart from package rpart
## Type: classif
## Name: Decision Tree; Short name: rpart
## Class: classif.rpart
## Properties: twoclass,multiclass,missings,numerics,factors,ordered,prob,weights,featimp
## Predict-Type: response
## Hyperparameters: xval=0,minsplit=6,maxdepth=14
```
**Wrapper and Nested Resampling**

```
inner = makeResampleDesc("Subsample", iters = 2)
lrn = makeTuneWrapper("classif.rpart", resampling = inner, par.set = ps, control = ctrl)
outer = makeResampleDesc("CV", iters = 3)
res = resample(lrn, iris.task, resampling = outer, extract = getTuneResult)
## [Resample] cross-validation iter 1: [Tune] Started tuning learner classif.rpart for parameter set:
## Type len Def Constr Req Tunable Trafo
\## minsplit integer - - 1 to 100 - TRUE
\# maxdepth integer - - 2 to 30 - TRUE
## With control class: TuneControlRandom
## Imputation value: 1
## [Tune-x] 1: minsplit=8; maxdepth=2
## [Tune-y] 1: mmce.test.mean=0.0147; time: 0.0 min
## [Tune-x] 2: minsplit=29; maxdepth=30
## [Tune-y] 2: mmce.test.mean=0.0147; time: 0.0 min
## [Tune-x] 3: minsplit=77; maxdepth=22
## [Tune-y] 3: mmce.test.mean=0.588; time: 0.0 min
## [Tune-x] 4: minsplit=96; maxdepth=21
## [Tune-y] 4: mmce.test.mean=0.588; time: 0.0 min
## [Tune-x] 5: minsplit=94; maxdepth=20
## [Tune-y] 5: mmce.test.mean=0.588; time: 0.0 min
## [Tune-x] 6: minsplit=37; maxdepth=4
## [Tune-y] 6: mmce.test.mean=0.0147; time: 0.0 min
## [Tune-x] 7: minsplit=83; maxdepth=7
## [Tune-y] 7: mmce.test.mean=0.588; time: 0.0 min
## [Tune-x] 8: minsplit=25; maxdepth=19
## [Tune-y] 8: mmce.test.mean=0.0147; time: 0.0 min
## [Tune-x] 9: minsplit=31; maxdepth=11
## [Tune-y] 9: mmce.test.mean=0.0147; time: 0.0 min
## [Tune-x] 10: minsplit=95; maxdepth=5
## [Tune-y] 10: mmce.test.mean=0.588; time: 0.0 min
## [Tune-x] 11: minsplit=12; maxdepth=18
## [Tune-y] 11: mmce.test.mean=0.0147; time: 0.0 min
## [Tune-x] 12: minsplit=60; maxdepth=28
## [Tune-y] 12: mmce.test.mean=0.353; time: 0.0 min
## [Tune-x] 13: minsplit=68; maxdepth=29
## [Tune-y] 13: mmce.test.mean=0.588; time: 0.0 min
```

```
## [Tune-x] 14: minsplit=39; maxdepth=19
## [Tune-y] 14: mmce.test.mean=0.0147; time: 0.0 min
## [Tune-x] 15: minsplit=98; maxdepth=24
## [Tune-y] 15: mmce.test.mean=0.588; time: 0.0 min
## [Tune-x] 16: minsplit=26; maxdepth=13
## [Tune-y] 16: mmce.test.mean=0.0147; time: 0.0 min
## [Tune-x] 17: minsplit=65; maxdepth=5
## [Tune-y] 17: mmce.test.mean=0.353; time: 0.0 min
## [Tune-x] 18: minsplit=31; maxdepth=13
## [Tune-y] 18: mmce.test.mean=0.0147; time: 0.0 min
## [Tune-x] 19: minsplit=93; maxdepth=12
## [Tune-y] 19: mmce.test.mean=0.588; time: 0.0 min
## [Tune-x] 20: minsplit=69; maxdepth=9
## [Tune-y] 20: mmce.test.mean=0.588; time: 0.0 min
## [Tune-x] 21: minsplit=69; maxdepth=25
## [Tune-y] 21: mmce.test.mean=0.588; time: 0.0 min
## [Tune-x] 22: minsplit=2; maxdepth=19
## [Tune-y] 22: mmce.test.mean=0.0147; time: 0.0 min
## [Tune-x] 23: minsplit=94; maxdepth=18
## [Tune-y] 23: mmce.test.mean=0.588; time: 0.0 min
## [Tune-x] 24: minsplit=62; maxdepth=5
## [Tune-y] 24: mmce.test.mean=0.353; time: 0.0 min
## [Tune-x] 25: minsplit=80; maxdepth=15
## [Tune-y] 25: mmce.test.mean=0.588; time: 0.0 min
## [Tune-x] 26: minsplit=66; maxdepth=30
## [Tune-y] 26: mmce.test.mean=0.353; time: 0.0 min
## [Tune-x] 27: minsplit=70; maxdepth=22
## [Tune-y] 27: mmce.test.mean=0.588; time: 0.0 min
## [Tune-x] 28: minsplit=36; maxdepth=4
## [Tune-y] 28: mmce.test.mean=0.0147; time: 0.0 min
## [Tune-x] 29: minsplit=65; maxdepth=11
## [Tune-y] 29: mmce.test.mean=0.353; time: 0.0 min
## [Tune-x] 30: minsplit=99; maxdepth=16
## [Tune-y] 30: mmce.test.mean=0.588; time: 0.0 min
## [Tune-x] 31: minsplit=29; maxdepth=3
## [Tune-y] 31: mmce.test.mean=0.0147; time: 0.0 min
## [Tune-x] 32: minsplit=58; maxdepth=9
## [Tune-y] 32: mmce.test.mean=0.353; time: 0.0 min
## [Tune-x] 33: minsplit=87; maxdepth=13
## [Tune-y] 33: mmce.test.mean=0.588; time: 0.0 min
## [Tune-x] 34: minsplit=14; maxdepth=4
## [Tune-y] 34: mmce.test.mean=0.0147; time: 0.0 min
## [Tune-x] 35: minsplit=41; maxdepth=15
## [Tune-y] 35: mmce.test.mean=0.0147; time: 0.0 min
## [Tune-x] 36: minsplit=2; maxdepth=3
## [Tune-y] 36: mmce.test.mean=0.0147; time: 0.0 min
## [Tune-x] 37: minsplit=16; maxdepth=12
## [Tune-y] 37: mmce.test.mean=0.0147; time: 0.0 min
## [Tune-x] 38: minsplit=76; maxdepth=21
## [Tune-y] 38: mmce.test.mean=0.588; time: 0.0 min
## [Tune-x] 39: minsplit=63; maxdepth=14
## [Tune-y] 39: mmce.test.mean=0.353; time: 0.0 min
## [Tune-x] 40: minsplit=75; maxdepth=13
## [Tune-y] 40: mmce.test.mean=0.588; time: 0.0 min
```

```
## [Tune-x] 41: minsplit=4; maxdepth=21
## [Tune-y] 41: mmce.test.mean=0.0147; time: 0.0 min
## [Tune-x] 42: minsplit=48; maxdepth=4
## [Tune-y] 42: mmce.test.mean=0.353; time: 0.0 min
## [Tune-x] 43: minsplit=62; maxdepth=16
## [Tune-y] 43: mmce.test.mean=0.353; time: 0.0 min
## [Tune-x] 44: minsplit=51; maxdepth=2
## [Tune-y] 44: mmce.test.mean=0.353; time: 0.0 min
## [Tune-x] 45: minsplit=65; maxdepth=27
## [Tune-y] 45: mmce.test.mean=0.353; time: 0.0 min
## [Tune-x] 46: minsplit=39; maxdepth=25
## [Tune-y] 46: mmce.test.mean=0.0147; time: 0.0 min
## [Tune-x] 47: minsplit=29; maxdepth=10
## [Tune-y] 47: mmce.test.mean=0.0147; time: 0.0 min
## [Tune-x] 48: minsplit=74; maxdepth=13
## [Tune-y] 48: mmce.test.mean=0.588; time: 0.0 min
## [Tune-x] 49: minsplit=55; maxdepth=5
## [Tune-y] 49: mmce.test.mean=0.353; time: 0.0 min
## [Tune-x] 50: minsplit=81; maxdepth=12
## [Tune-y] 50: mmce.test.mean=0.588; time: 0.0 min
## [Tune] Result: minsplit=29; maxdepth=10 : mmce.test.mean=0.0147
## mmce.test.mean=0.06
## [Resample] cross-validation iter 2: [Tune] Started tuning learner classif.rpart for parameter set:
## Type len Def Constr Req Tunable Trafo
\## minsplit integer - - 1 to 100 - TRUE
\texttt{##} maxdepth integer - - 2 to 30 - TRUE
## With control class: TuneControlRandom
## Imputation value: 1
## [Tune-x] 1: minsplit=46; maxdepth=9
## [Tune-y] 1: mmce.test.mean=0.309; time: 0.0 min
## [Tune-x] 2: minsplit=57; maxdepth=4
## [Tune-y] 2: mmce.test.mean=0.309; time: 0.0 min
## [Tune-x] 3: minsplit=38; maxdepth=15
## [Tune-y] 3: mmce.test.mean=0.0441; time: 0.0 min
## [Tune-x] 4: minsplit=58; maxdepth=7
## [Tune-y] 4: mmce.test.mean=0.309; time: 0.0 min
## [Tune-x] 5: minsplit=61; maxdepth=5
## [Tune-y] 5: mmce.test.mean=0.309; time: 0.0 min
## [Tune-x] 6: minsplit=38; maxdepth=8
## [Tune-y] 6: mmce.test.mean=0.0441; time: 0.0 min
## [Tune-x] 7: minsplit=10; maxdepth=24
## [Tune-y] 7: mmce.test.mean=0.0441; time: 0.0 min
## [Tune-x] 8: minsplit=29; maxdepth=7
## [Tune-y] 8: mmce.test.mean=0.0441; time: 0.0 min
## [Tune-x] 9: minsplit=74; maxdepth=26
## [Tune-y] 9: mmce.test.mean=0.721; time: 0.0 min
## [Tune-x] 10: minsplit=67; maxdepth=6
## [Tune-y] 10: mmce.test.mean=0.721; time: 0.0 min
## [Tune-x] 11: minsplit=89; maxdepth=6
## [Tune-y] 11: mmce.test.mean=0.721; time: 0.0 min
## [Tune-x] 12: minsplit=35; maxdepth=19
## [Tune-y] 12: mmce.test.mean=0.0441; time: 0.0 min
## [Tune-x] 13: minsplit=22; maxdepth=14
## [Tune-y] 13: mmce.test.mean=0.0441; time: 0.0 min
```

```
## [Tune-x] 14: minsplit=75; maxdepth=3
## [Tune-y] 14: mmce.test.mean=0.721; time: 0.0 min
## [Tune-x] 15: minsplit=5; maxdepth=9
## [Tune-y] 15: mmce.test.mean=0.0441; time: 0.0 min
## [Tune-x] 16: minsplit=30; maxdepth=25
## [Tune-y] 16: mmce.test.mean=0.0441; time: 0.0 min
## [Tune-x] 17: minsplit=17; maxdepth=29
## [Tune-y] 17: mmce.test.mean=0.0441; time: 0.0 min
## [Tune-x] 18: minsplit=11; maxdepth=6
## [Tune-y] 18: mmce.test.mean=0.0441; time: 0.0 min
## [Tune-x] 19: minsplit=90; maxdepth=17
## [Tune-y] 19: mmce.test.mean=0.721; time: 0.0 min
## [Tune-x] 20: minsplit=2; maxdepth=4
## [Tune-y] 20: mmce.test.mean=0.0147; time: 0.0 min
## [Tune-x] 21: minsplit=71; maxdepth=5
## [Tune-y] 21: mmce.test.mean=0.721; time: 0.0 min
## [Tune-x] 22: minsplit=80; maxdepth=23
## [Tune-y] 22: mmce.test.mean=0.721; time: 0.0 min
## [Tune-x] 23: minsplit=70; maxdepth=13
## [Tune-y] 23: mmce.test.mean=0.721; time: 0.0 min
## [Tune-x] 24: minsplit=33; maxdepth=10
## [Tune-y] 24: mmce.test.mean=0.0441; time: 0.0 min
## [Tune-x] 25: minsplit=26; maxdepth=12
## [Tune-y] 25: mmce.test.mean=0.0441; time: 0.0 min
## [Tune-x] 26: minsplit=49; maxdepth=30
## [Tune-y] 26: mmce.test.mean=0.309; time: 0.0 min
## [Tune-x] 27: minsplit=78; maxdepth=3
## [Tune-y] 27: mmce.test.mean=0.721; time: 0.0 min
## [Tune-x] 28: minsplit=67; maxdepth=16
## [Tune-y] 28: mmce.test.mean=0.721; time: 0.0 min
## [Tune-x] 29: minsplit=66; maxdepth=4
## [Tune-y] 29: mmce.test.mean=0.309; time: 0.0 min
## [Tune-x] 30: minsplit=4; maxdepth=13
## [Tune-y] 30: mmce.test.mean=0.0147; time: 0.0 min
## [Tune-x] 31: minsplit=77; maxdepth=12
## [Tune-y] 31: mmce.test.mean=0.721; time: 0.0 min
## [Tune-x] 32: minsplit=49; maxdepth=29
## [Tune-y] 32: mmce.test.mean=0.309; time: 0.0 min
## [Tune-x] 33: minsplit=68; maxdepth=26
## [Tune-y] 33: mmce.test.mean=0.721; time: 0.0 min
## [Tune-x] 34: minsplit=9; maxdepth=21
## [Tune-y] 34: mmce.test.mean=0.0441; time: 0.0 min
## [Tune-x] 35: minsplit=21; maxdepth=20
## [Tune-y] 35: mmce.test.mean=0.0441; time: 0.0 min
## [Tune-x] 36: minsplit=45; maxdepth=20
## [Tune-y] 36: mmce.test.mean=0.176; time: 0.0 min
## [Tune-x] 37: minsplit=33; maxdepth=23
## [Tune-y] 37: mmce.test.mean=0.0441; time: 0.0 min
## [Tune-x] 38: minsplit=63; maxdepth=3
## [Tune-y] 38: mmce.test.mean=0.309; time: 0.0 min
## [Tune-x] 39: minsplit=80; maxdepth=30
## [Tune-y] 39: mmce.test.mean=0.721; time: 0.0 min
## [Tune-x] 40: minsplit=15; maxdepth=23
## [Tune-y] 40: mmce.test.mean=0.0441; time: 0.0 min
```

```
## [Tune-x] 41: minsplit=3; maxdepth=21
## [Tune-y] 41: mmce.test.mean=0.0147; time: 0.0 min
## [Tune-x] 42: minsplit=5; maxdepth=9
## [Tune-y] 42: mmce.test.mean=0.0441; time: 0.0 min
## [Tune-x] 43: minsplit=33; maxdepth=29
## [Tune-y] 43: mmce.test.mean=0.0441; time: 0.0 min
## [Tune-x] 44: minsplit=95; maxdepth=18
## [Tune-y] 44: mmce.test.mean=0.721; time: 0.0 min
## [Tune-x] 45: minsplit=10; maxdepth=17
## [Tune-y] 45: mmce.test.mean=0.0441; time: 0.0 min
## [Tune-x] 46: minsplit=29; maxdepth=12
## [Tune-y] 46: mmce.test.mean=0.0441; time: 0.0 min
## [Tune-x] 47: minsplit=21; maxdepth=17
## [Tune-y] 47: mmce.test.mean=0.0441; time: 0.0 min
## [Tune-x] 48: minsplit=33; maxdepth=13
## [Tune-y] 48: mmce.test.mean=0.0441; time: 0.0 min
## [Tune-x] 49: minsplit=92; maxdepth=19
## [Tune-y] 49: mmce.test.mean=0.721; time: 0.0 min
## [Tune-x] 50: minsplit=13; maxdepth=9
## [Tune-y] 50: mmce.test.mean=0.0441; time: 0.0 min
## [Tune] Result: minsplit=2; maxdepth=4 : mmce.test.mean=0.0147
## mmce.test.mean=0.06
## [Resample] cross-validation iter 3: [Tune] Started tuning learner classif.rpart for parameter set:
## Type len Def Constr Req Tunable Trafo
\## minsplit integer - - 1 to 100 - TRUE
\texttt{##} maxdepth integer - - 2 to 30 - TRUE
## With control class: TuneControlRandom
## Imputation value: 1
## [Tune-x] 1: minsplit=42; maxdepth=4
## [Tune-y] 1: mmce.test.mean=0.0588; time: 0.0 min
## [Tune-x] 2: minsplit=20; maxdepth=23
## [Tune-y] 2: mmce.test.mean=0.0588; time: 0.0 min
## [Tune-x] 3: minsplit=3; maxdepth=23
## [Tune-y] 3: mmce.test.mean=0.0588; time: 0.0 min
## [Tune-x] 4: minsplit=52; maxdepth=15
## [Tune-y] 4: mmce.test.mean=0.368; time: 0.0 min
## [Tune-x] 5: minsplit=98; maxdepth=5
## [Tune-y] 5: mmce.test.mean=0.721; time: 0.0 min
## [Tune-x] 6: minsplit=61; maxdepth=27
## [Tune-y] 6: mmce.test.mean=0.368; time: 0.0 min
## [Tune-x] 7: minsplit=6; maxdepth=14
## [Tune-y] 7: mmce.test.mean=0.0294; time: 0.0 min
## [Tune-x] 8: minsplit=78; maxdepth=8
## [Tune-y] 8: mmce.test.mean=0.721; time: 0.0 min
## [Tune-x] 9: minsplit=8; maxdepth=13
## [Tune-y] 9: mmce.test.mean=0.0294; time: 0.0 min
## [Tune-x] 10: minsplit=12; maxdepth=8
## [Tune-y] 10: mmce.test.mean=0.0588; time: 0.0 min
## [Tune-x] 11: minsplit=28; maxdepth=4
## [Tune-y] 11: mmce.test.mean=0.0588; time: 0.0 min
## [Tune-x] 12: minsplit=50; maxdepth=20
## [Tune-y] 12: mmce.test.mean=0.368; time: 0.0 min
## [Tune-x] 13: minsplit=65; maxdepth=30
## [Tune-y] 13: mmce.test.mean=0.368; time: 0.0 min
```

```
## [Tune-x] 14: minsplit=92; maxdepth=27
## [Tune-y] 14: mmce.test.mean=0.721; time: 0.0 min
## [Tune-x] 15: minsplit=88; maxdepth=14
## [Tune-y] 15: mmce.test.mean=0.721; time: 0.0 min
## [Tune-x] 16: minsplit=78; maxdepth=4
## [Tune-y] 16: mmce.test.mean=0.721; time: 0.0 min
## [Tune-x] 17: minsplit=32; maxdepth=19
## [Tune-y] 17: mmce.test.mean=0.0588; time: 0.0 min
## [Tune-x] 18: minsplit=69; maxdepth=27
## [Tune-y] 18: mmce.test.mean=0.721; time: 0.0 min
## [Tune-x] 19: minsplit=3; maxdepth=16
## [Tune-y] 19: mmce.test.mean=0.0588; time: 0.0 min
## [Tune-x] 20: minsplit=69; maxdepth=23
## [Tune-y] 20: mmce.test.mean=0.721; time: 0.0 min
## [Tune-x] 21: minsplit=15; maxdepth=3
## [Tune-y] 21: mmce.test.mean=0.0588; time: 0.0 min
## [Tune-x] 22: minsplit=84; maxdepth=6
## [Tune-y] 22: mmce.test.mean=0.721; time: 0.0 min
## [Tune-x] 23: minsplit=63; maxdepth=18
## [Tune-y] 23: mmce.test.mean=0.368; time: 0.0 min
## [Tune-x] 24: minsplit=61; maxdepth=17
## [Tune-y] 24: mmce.test.mean=0.368; time: 0.0 min
## [Tune-x] 25: minsplit=2; maxdepth=29
## [Tune-y] 25: mmce.test.mean=0.0588; time: 0.0 min
## [Tune-x] 26: minsplit=56; maxdepth=19
## [Tune-y] 26: mmce.test.mean=0.368; time: 0.0 min
## [Tune-x] 27: minsplit=29; maxdepth=2
## [Tune-y] 27: mmce.test.mean=0.0588; time: 0.0 min
## [Tune-x] 28: minsplit=82; maxdepth=8
## [Tune-y] 28: mmce.test.mean=0.721; time: 0.0 min
## [Tune-x] 29: minsplit=36; maxdepth=13
## [Tune-y] 29: mmce.test.mean=0.0588; time: 0.0 min
## [Tune-x] 30: minsplit=59; maxdepth=5
## [Tune-y] 30: mmce.test.mean=0.368; time: 0.0 min
## [Tune-x] 31: minsplit=2; maxdepth=26
## [Tune-y] 31: mmce.test.mean=0.0588; time: 0.0 min
## [Tune-x] 32: minsplit=59; maxdepth=30
## [Tune-y] 32: mmce.test.mean=0.368; time: 0.0 min
## [Tune-x] 33: minsplit=28; maxdepth=30
## [Tune-y] 33: mmce.test.mean=0.0588; time: 0.0 min
## [Tune-x] 34: minsplit=99; maxdepth=25
## [Tune-y] 34: mmce.test.mean=0.721; time: 0.0 min
## [Tune-x] 35: minsplit=81; maxdepth=9
## [Tune-y] 35: mmce.test.mean=0.721; time: 0.0 min
## [Tune-x] 36: minsplit=38; maxdepth=26
## [Tune-y] 36: mmce.test.mean=0.0588; time: 0.0 min
## [Tune-x] 37: minsplit=4; maxdepth=3
## [Tune-y] 37: mmce.test.mean=0.0294; time: 0.0 min
## [Tune-x] 38: minsplit=2; maxdepth=7
## [Tune-y] 38: mmce.test.mean=0.0588; time: 0.0 min
## [Tune-x] 39: minsplit=34; maxdepth=2
## [Tune-y] 39: mmce.test.mean=0.0588; time: 0.0 min
## [Tune-x] 40: minsplit=85; maxdepth=17
## [Tune-y] 40: mmce.test.mean=0.721; time: 0.0 min
```

```
## [Tune-x] 41: minsplit=59; maxdepth=30
## [Tune-y] 41: mmce.test.mean=0.368; time: 0.0 min
## [Tune-x] 42: minsplit=35; maxdepth=30
## [Tune-y] 42: mmce.test.mean=0.0588; time: 0.0 min
## [Tune-x] 43: minsplit=93; maxdepth=10
## [Tune-y] 43: mmce.test.mean=0.721; time: 0.0 min
## [Tune-x] 44: minsplit=78; maxdepth=13
## [Tune-y] 44: mmce.test.mean=0.721; time: 0.0 min
## [Tune-x] 45: minsplit=67; maxdepth=18
## [Tune-y] 45: mmce.test.mean=0.721; time: 0.0 min
## [Tune-x] 46: minsplit=100; maxdepth=21
## [Tune-y] 46: mmce.test.mean=0.721; time: 0.0 min
## [Tune-x] 47: minsplit=95; maxdepth=20
## [Tune-y] 47: mmce.test.mean=0.721; time: 0.0 min
## [Tune-x] 48: minsplit=42; maxdepth=24
## [Tune-y] 48: mmce.test.mean=0.0588; time: 0.0 min
## [Tune-x] 49: minsplit=1; maxdepth=2
## [Tune-y] 49: mmce.test.mean=0.0588; time: 0.0 min
## [Tune-x] 50: minsplit=72; maxdepth=19
## [Tune-y] 50: mmce.test.mean=0.721; time: 0.0 min
## [Tune] Result: minsplit=8; maxdepth=13 : mmce.test.mean=0.0294
## mmce.test.mean=0.02
## [Resample] Aggr. Result: mmce.test.mean=0.0467
res
## Resample Result
```

```
## Task: iris-example
## Learner: classif.rpart.tuned
## Aggr perf: mmce.test.mean=0.0467
## Runtime: 3.86018
```
#### **Results**

```
opt.paths = getNestedTuneResultsOptPathDf(res)
opt.paths
```
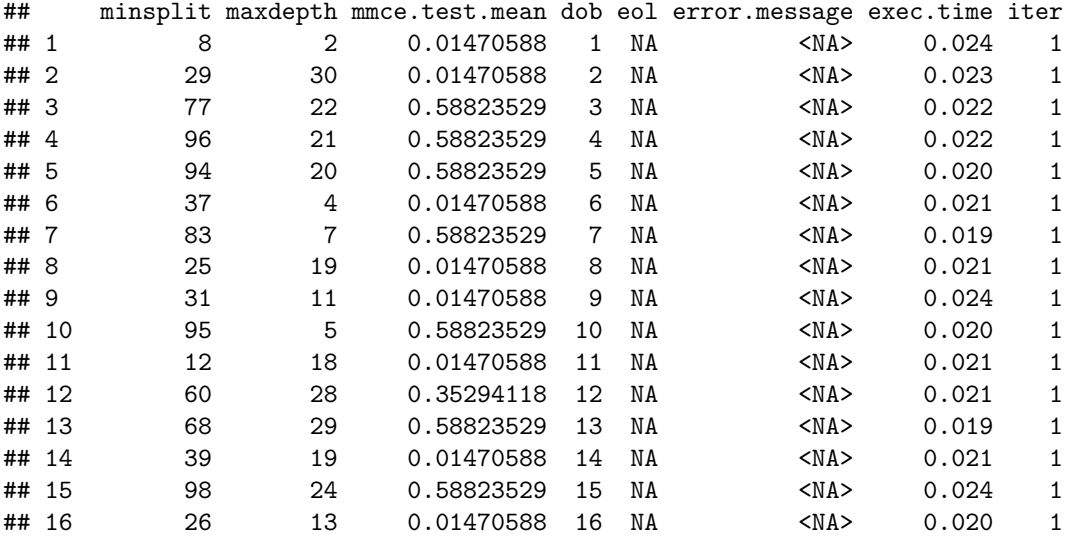

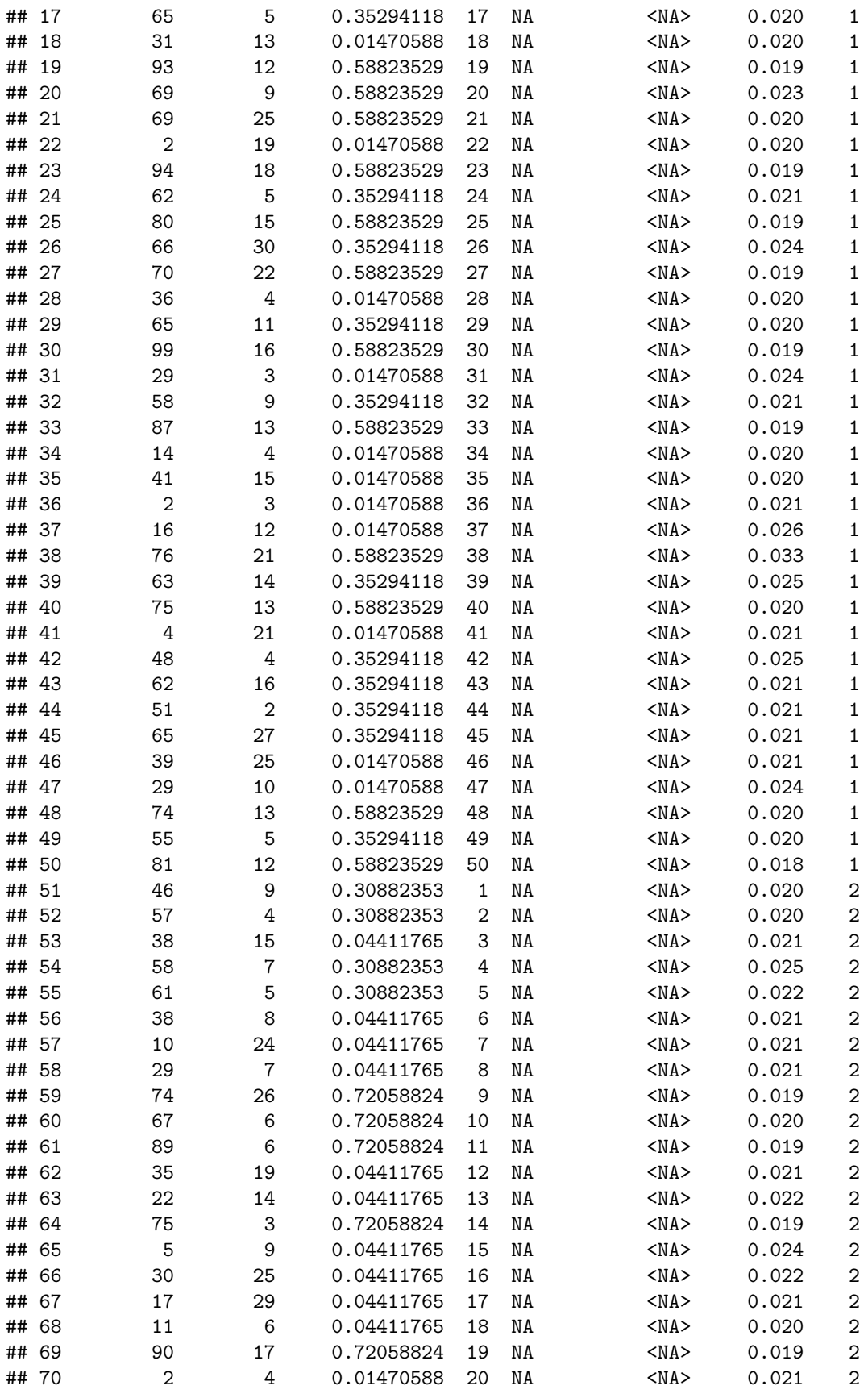

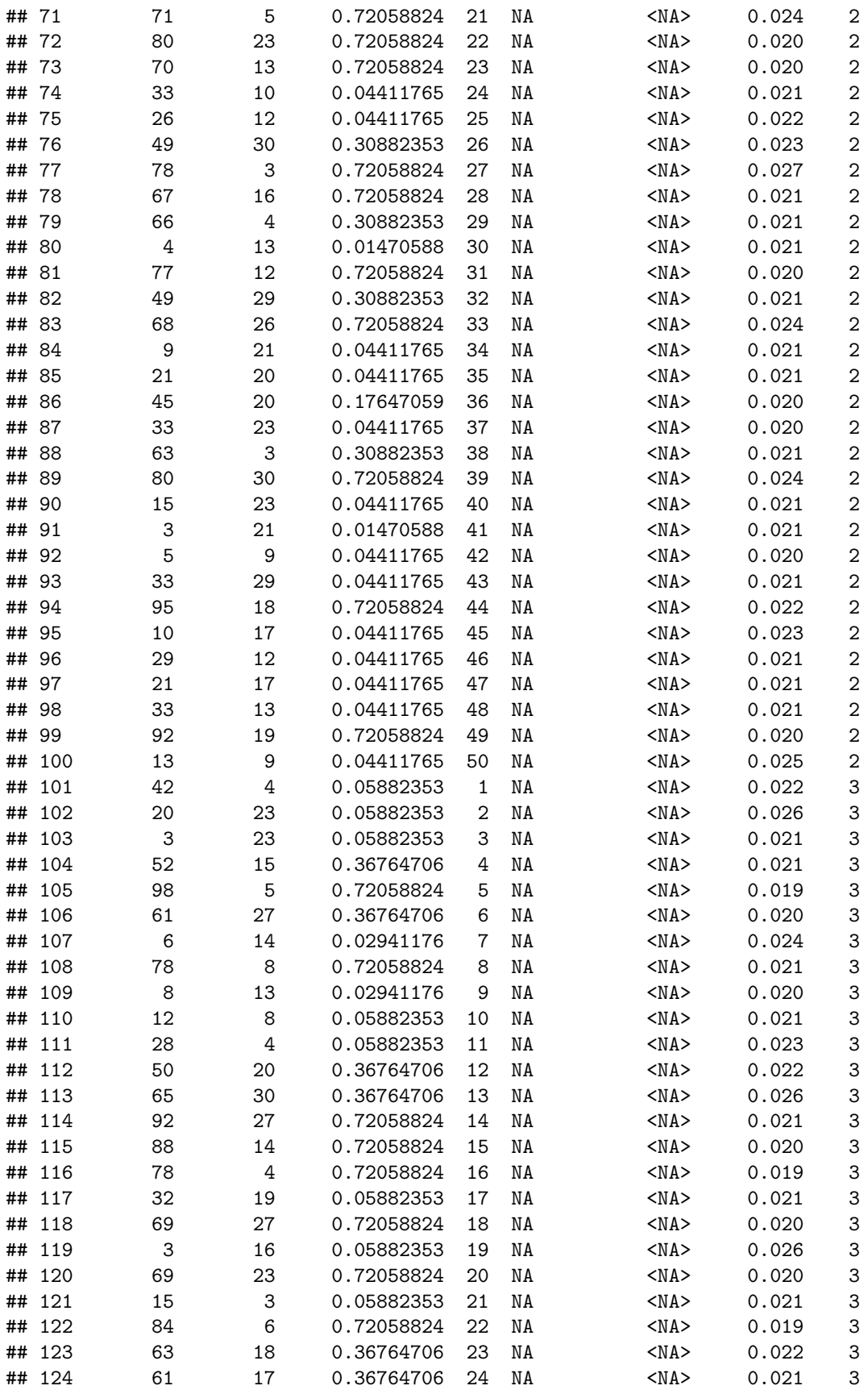

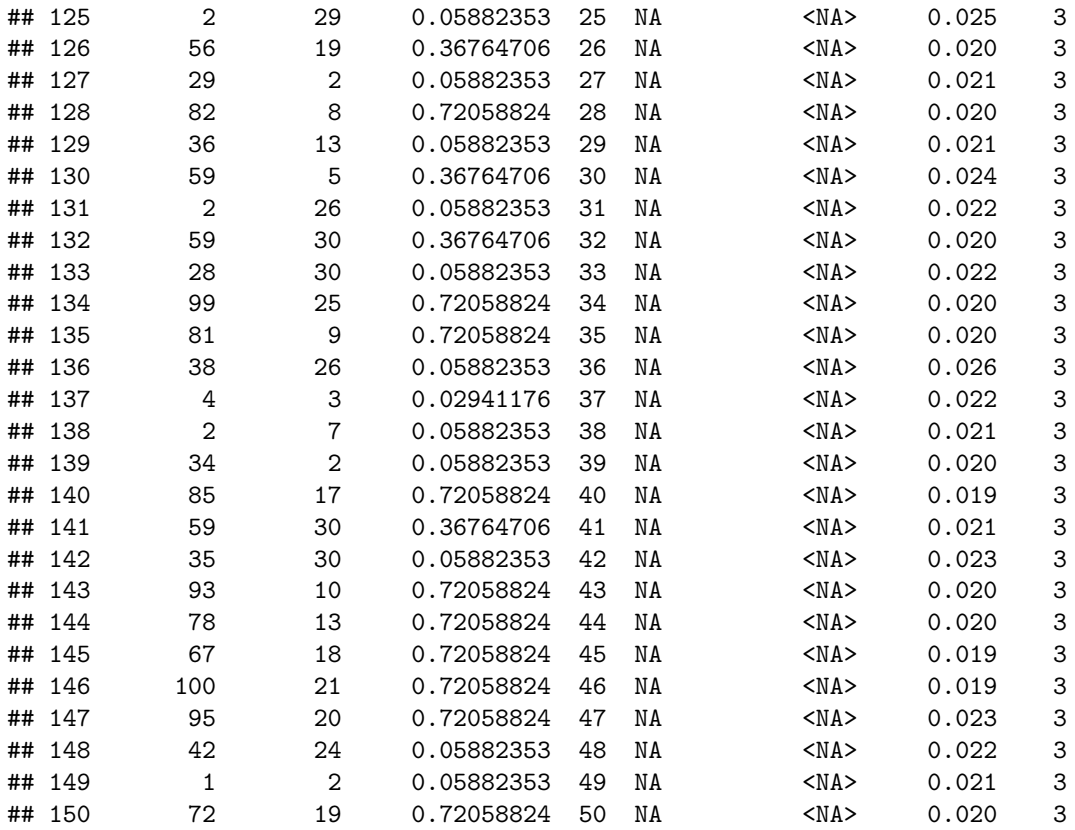

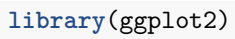

 $ggplot(opt.path, aes(x = minsplit, y = maxdepth, fill = mmcet.test mean)) + geom.title() +$ **facet\_wrap**(**~** iter)

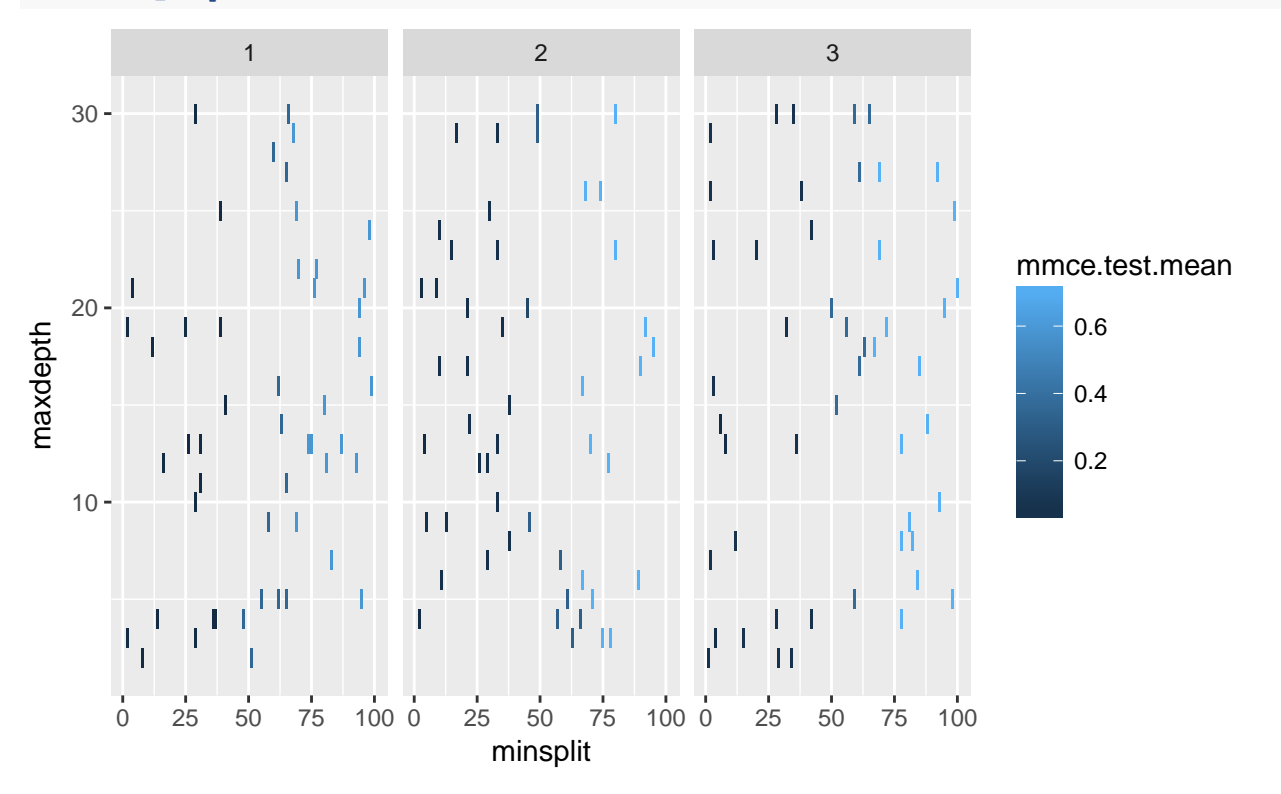

### **Model-Based Tuning**

#### **Numeric Parameters**

```
library(mlrMBO)
## Loading required package: smoof
## Loading required package: BBmisc
##
## Attaching package: 'BBmisc'
## The following object is masked from 'package:grid':
##
## explode
## Loading required package: checkmate
control = makeMBOControl()
control = setMBOControlTermination(control, iters = 10)
control = setMBOControlInfill(control, crit = makeMBOInfillCritEI())
ctrl = makeTuneControlMBO(mbo.control = control)
lrn = makeTuneWrapper("classif.rpart", resampling = inner, par.set = ps, control = ctrl)
res = resample(lrn, iris.task, resampling = outer, extract = getTuneResult)
## [Resample] cross-validation iter 1:
## [Tune] Started tuning learner classif.rpart for parameter set:
## Type len Def Constr Req Tunable Trafo
\text{\#}\text{\#} minsplit integer - - 1 to 100 - TRUE
\# maxdepth integer - - 2 to 30 - TRUE
## With control class: TuneControlMBO
## Imputation value: 1
## [Tune-x] 1: minsplit=95; maxdepth=20
## [Tune-y] 1: mmce.test.mean=0.75; time: 0.0 min
## [Tune-x] 2: minsplit=70; maxdepth=10
## [Tune-y] 2: mmce.test.mean=0.75; time: 0.0 min
## [Tune-x] 3: minsplit=35; maxdepth=24
## [Tune-y] 3: mmce.test.mean=0.0735; time: 0.0 min
## [Tune-x] 4: minsplit=43; maxdepth=14
## [Tune-y] 4: mmce.test.mean=0.25; time: 0.0 min
## [Tune-x] 5: minsplit=23; maxdepth=7
## [Tune-y] 5: mmce.test.mean=0.0735; time: 0.0 min
## [Tune-x] 6: minsplit=59; maxdepth=29
## [Tune-y] 6: mmce.test.mean=0.485; time: 0.0 min
```

```
## [Tune-x] 7: minsplit=82; maxdepth=4
## [Tune-y] 7: mmce.test.mean=0.75; time: 0.0 min
## [Tune-x] 8: minsplit=12; maxdepth=17
## [Tune-y] 8: mmce.test.mean=0.0735; time: 0.0 min
## Loading required package: rgenoud
## ## rgenoud (Version 5.7-12.4, Build Date: 2015-07-19)
## ## See http://sekhon.berkeley.edu/rgenoud for additional documentation.
## ## Please cite software as:
## ## Walter Mebane, Jr. and Jasjeet S. Sekhon. 2011.
## ## ``Genetic Optimization Using Derivatives: The rgenoud package for R.''
## ## Journal of Statistical Software, 42(11): 1-26.
## ##
## Warning in generateDesign(control$infill.opt.focussearch.points,
## ps.local, : generateDesign could only produce 392 points instead of 1000!
## Warning in generateDesign(control$infill.opt.focussearch.points,
## ps.local, : generateDesign could only produce 75 points instead of 1000!
## Warning in generateDesign(control$infill.opt.focussearch.points,
## ps.local, : generateDesign could only produce 26 points instead of 1000!
## Warning in generateDesign(control$infill.opt.focussearch.points,
## ps.local, : generateDesign could only produce 14 points instead of 1000!
## [Tune-x] 9: minsplit=24; maxdepth=30
## [Tune-y] 9: mmce.test.mean=0.0735; time: 0.0 min
## Warning in generateDesign(control$infill.opt.focussearch.points,
## ps.local, : generateDesign could only produce 764 points instead of 1000!
## Warning in generateDesign(control$infill.opt.focussearch.points,
## ps.local, : generateDesign could only produce 243 points instead of 1000!
## Warning in generateDesign(control$infill.opt.focussearch.points,
## ps.local, : generateDesign could only produce 75 points instead of 1000!
## Warning in generateDesign(control$infill.opt.focussearch.points,
## ps.local, : generateDesign could only produce 27 points instead of 1000!
## [Tune-x] 10: minsplit=27; maxdepth=21
## [Tune-y] 10: mmce.test.mean=0.0735; time: 0.0 min
## Warning in generateDesign(control$infill.opt.focussearch.points,
## ps.local, : generateDesign could only produce 208 points instead of 1000!
## Warning in generateDesign(control$infill.opt.focussearch.points,
## ps.local, : generateDesign could only produce 24 points instead of 1000!
## Warning in generateDesign(control$infill.opt.focussearch.points,
## ps.local, : generateDesign could only produce 6 points instead of 1000!
## Warning in generateDesign(control$infill.opt.focussearch.points,
## ps.local, : generateDesign could only produce 4 points instead of 1000!
## [Tune-x] 11: minsplit=1; maxdepth=2
## [Tune-y] 11: mmce.test.mean=0.0735; time: 0.0 min
```

```
## Warning in generateDesign(control$infill.opt.focussearch.points,
## ps.local, : generateDesign could only produce 296 points instead of 1000!
## Warning in generateDesign(control$infill.opt.focussearch.points,
## ps.local, : generateDesign could only produce 57 points instead of 1000!
## Warning in generateDesign(control$infill.opt.focussearch.points,
## ps.local, : generateDesign could only produce 22 points instead of 1000!
## Warning in generateDesign(control$infill.opt.focussearch.points,
## ps.local, : generateDesign could only produce 14 points instead of 1000!
## [Tune-x] 12: minsplit=12; maxdepth=2
## [Tune-y] 12: mmce.test.mean=0.0735; time: 0.0 min
## Warning in generateDesign(control$infill.opt.focussearch.points,
## ps.local, : generateDesign could only produce 408 points instead of 1000!
## Warning in generateDesign(control$infill.opt.focussearch.points,
## ps.local, : generateDesign could only produce 81 points instead of 1000!
## Warning in generateDesign(control$infill.opt.focussearch.points,
## ps.local, : generateDesign could only produce 30 points instead of 1000!
## Warning in generateDesign(control$infill.opt.focussearch.points,
## ps.local, : generateDesign could only produce 18 points instead of 1000!
## [Tune-x] 13: minsplit=32; maxdepth=30
## [Tune-y] 13: mmce.test.mean=0.0735; time: 0.0 min
## Warning in generateDesign(control$infill.opt.focussearch.points,
## ps.local, : generateDesign could only produce 312 points instead of 1000!
## Warning in generateDesign(control$infill.opt.focussearch.points,
## ps.local, : generateDesign could only produce 56 points instead of 1000!
## Warning in generateDesign(control$infill.opt.focussearch.points,
## ps.local, : generateDesign could only produce 15 points instead of 1000!
## Warning in generateDesign(control$infill.opt.focussearch.points,
## ps.local, : generateDesign could only produce 6 points instead of 1000!
## [Tune-x] 14: minsplit=1; maxdepth=26
## [Tune-y] 14: mmce.test.mean=0.0735; time: 0.0 min
## Warning in (function (fn, nvars, max = FALSE, pop.size = 1000,
## max.generations = 100, : Stopped because hard maximum generation limit was
## hit.
## Warning in generateDesign(control$infill.opt.focussearch.points,
## ps.local, : generateDesign could only produce 616 points instead of 1000!
## Warning in generateDesign(control$infill.opt.focussearch.points,
## ps.local, : generateDesign could only produce 207 points instead of 1000!
## Warning in generateDesign(control$infill.opt.focussearch.points,
## ps.local, : generateDesign could only produce 65 points instead of 1000!
## Warning in generateDesign(control$infill.opt.focussearch.points,
## ps.local, : generateDesign could only produce 21 points instead of 1000!
## [Tune-x] 15: minsplit=20; maxdepth=24
```

```
19
```

```
## [Tune-y] 15: mmce.test.mean=0.0735; time: 0.0 min
## Warning in generateDesign(control$infill.opt.focussearch.points,
## ps.local, : generateDesign could only produce 403 points instead of 1000!
## Warning in generateDesign(control$infill.opt.focussearch.points,
## ps.local, : generateDesign could only produce 91 points instead of 1000!
## Warning in generateDesign(control$infill.opt.focussearch.points,
## ps.local, : generateDesign could only produce 35 points instead of 1000!
## Warning in generateDesign(control$infill.opt.focussearch.points,
## ps.local, : generateDesign could only produce 15 points instead of 1000!
## [Tune-x] 16: minsplit=5; maxdepth=9
## [Tune-y] 16: mmce.test.mean=0.0588; time: 0.0 min
## Warning in generateDesign(control$infill.opt.focussearch.points,
## ps.local, : generateDesign could only produce 390 points instead of 1000!
## Warning in generateDesign(control$infill.opt.focussearch.points,
## ps.local, : generateDesign could only produce 72 points instead of 1000!
## Warning in generateDesign(control$infill.opt.focussearch.points,
## ps.local, : generateDesign could only produce 15 points instead of 1000!
## Warning in generateDesign(control$infill.opt.focussearch.points,
## ps.local, : generateDesign could only produce 6 points instead of 1000!
## [Tune-x] 17: minsplit=1; maxdepth=12
## [Tune-y] 17: mmce.test.mean=0.0735; time: 0.0 min
## Warning in generateDesign(control$infill.opt.focussearch.points,
## ps.local, : generateDesign could only produce 416 points instead of 1000!
## Warning in generateDesign(control$infill.opt.focussearch.points,
## ps.local, : generateDesign could only produce 105 points instead of 1000!
## Warning in generateDesign(control$infill.opt.focussearch.points,
## ps.local, : generateDesign could only produce 45 points instead of 1000!
## Warning in generateDesign(control$infill.opt.focussearch.points,
## ps.local, : generateDesign could only produce 15 points instead of 1000!
## [Tune-x] 18: minsplit=7; maxdepth=24
## [Tune-y] 18: mmce.test.mean=0.0588; time: 0.0 min
## [Tune] Result: minsplit=5; maxdepth=9 : mmce.test.mean=0.0588
## mmce.test.mean=0.08
## [Resample] cross-validation iter 2: [Tune] Started tuning learner classif.rpart for parameter set:
## Type len Def Constr Req Tunable Trafo
\text{\#} \# minsplit integer - - 1 to 100 - TRUE
\# maxdepth integer - - 2 to 30 - TRUE
## With control class: TuneControlMBO
## Imputation value: 1
## [Tune-x] 1: minsplit=75; maxdepth=6
## [Tune-y] 1: mmce.test.mean=0.676; time: 0.0 min
## [Tune-x] 2: minsplit=56; maxdepth=18
## [Tune-y] 2: mmce.test.mean=0.309; time: 0.0 min
```

```
## [Tune-x] 3: minsplit=33; maxdepth=22
## [Tune-y] 3: mmce.test.mean=0.0441; time: 0.0 min
## [Tune-x] 4: minsplit=83; maxdepth=25
## [Tune-y] 4: mmce.test.mean=0.676; time: 0.0 min
## [Tune-x] 5: minsplit=42; maxdepth=3
## [Tune-y] 5: mmce.test.mean=0.162; time: 0.0 min
## [Tune-x] 6: minsplit=6; maxdepth=13
## [Tune-y] 6: mmce.test.mean=0.0441; time: 0.0 min
## [Tune-x] 7: minsplit=13; maxdepth=28
## [Tune-y] 7: mmce.test.mean=0.0441; time: 0.0 min
## [Tune-x] 8: minsplit=92; maxdepth=11
## [Tune-y] 8: mmce.test.mean=0.676; time: 0.0 min
## Warning in generateDesign(control$infill.opt.focussearch.points,
## ps.local, : generateDesign could only produce 690 points instead of 1000!
## Warning in generateDesign(control$infill.opt.focussearch.points,
## ps.local, : generateDesign could only produce 225 points instead of 1000!
## Warning in generateDesign(control$infill.opt.focussearch.points,
## ps.local, : generateDesign could only produce 65 points instead of 1000!
## Warning in generateDesign(control$infill.opt.focussearch.points,
## ps.local, : generateDesign could only produce 21 points instead of 1000!
## [Tune-x] 9: minsplit=21; maxdepth=16
## [Tune-y] 9: mmce.test.mean=0.0441; time: 0.0 min
## Warning in generateDesign(control$infill.opt.focussearch.points,
## ps.local, : generateDesign could only produce 364 points instead of 1000!
## Warning in generateDesign(control$infill.opt.focussearch.points,
## ps.local, : generateDesign could only produce 72 points instead of 1000!
## Warning in generateDesign(control$infill.opt.focussearch.points,
## ps.local, : generateDesign could only produce 15 points instead of 1000!
## Warning in generateDesign(control$infill.opt.focussearch.points,
## ps.local, : generateDesign could only produce 6 points instead of 1000!
## [Tune-x] 10: minsplit=1; maxdepth=23
## [Tune-y] 10: mmce.test.mean=0.0441; time: 0.0 min
## Warning in generateDesign(control$infill.opt.focussearch.points,
## ps.local, : generateDesign could only produce 459 points instead of 1000!
## Warning in generateDesign(control$infill.opt.focussearch.points,
## ps.local, : generateDesign could only produce 81 points instead of 1000!
## Warning in generateDesign(control$infill.opt.focussearch.points,
## ps.local, : generateDesign could only produce 30 points instead of 1000!
## Warning in generateDesign(control$infill.opt.focussearch.points,
## ps.local, : generateDesign could only produce 18 points instead of 1000!
## [Tune-x] 11: minsplit=27; maxdepth=30
## [Tune-y] 11: mmce.test.mean=0.0441; time: 0.0 min
## Warning in generateDesign(control$infill.opt.focussearch.points,
## ps.local, : generateDesign could only produce 495 points instead of 1000!
## Warning in generateDesign(control$infill.opt.focussearch.points,
```
## ps.local, : generateDesign could only produce 153 points instead of 1000! ## Warning in generateDesign(control\$infill.opt.focussearch.points, ## ps.local, : generateDesign could only produce 45 points instead of 1000! ## Warning in generateDesign(control\$infill.opt.focussearch.points, ## ps.local, : generateDesign could only produce 15 points instead of 1000! ## [Tune-x] 12: minsplit=9; maxdepth=21 ## [Tune-y] 12: mmce.test.mean=0.0441; time: 0.0 min ## Warning in generateDesign(control\$infill.opt.focussearch.points, ## ps.local, : generateDesign could only produce 208 points instead of 1000! ## Warning in generateDesign(control\$infill.opt.focussearch.points, ## ps.local, : generateDesign could only produce 24 points instead of 1000! ## Warning in generateDesign(control\$infill.opt.focussearch.points, ## ps.local, : generateDesign could only produce 6 points instead of 1000! ## Warning in generateDesign(control\$infill.opt.focussearch.points, ## ps.local, : generateDesign could only produce 4 points instead of 1000! ## [Tune-x] 13: minsplit=1; maxdepth=2 ## [Tune-y] 13: mmce.test.mean=0.0441; time: 0.0 min ## Warning in generateDesign(control\$infill.opt.focussearch.points, ## ps.local, : generateDesign could only produce 765 points instead of 1000! ## Warning in generateDesign(control\$infill.opt.focussearch.points, ## ps.local, : generateDesign could only produce 243 points instead of 1000! ## Warning in generateDesign(control\$infill.opt.focussearch.points, ## ps.local, : generateDesign could only produce 75 points instead of 1000! ## Warning in generateDesign(control\$infill.opt.focussearch.points, ## ps.local, : generateDesign could only produce 27 points instead of 1000! ## [Tune-x] 14: minsplit=26; maxdepth=23 ## [Tune-y] 14: mmce.test.mean=0.0441; time: 0.0 min ## Warning in generateDesign(control\$infill.opt.focussearch.points, ## ps.local, : generateDesign could only produce 615 points instead of 1000! ## Warning in generateDesign(control\$infill.opt.focussearch.points, ## ps.local, : generateDesign could only produce 189 points instead of 1000! ## Warning in generateDesign(control\$infill.opt.focussearch.points, ## ps.local, : generateDesign could only produce 55 points instead of 1000! ## Warning in generateDesign(control\$infill.opt.focussearch.points, ## ps.local, : generateDesign could only produce 21 points instead of 1000! ## [Tune-x] 15: minsplit=17; maxdepth=21 ## [Tune-y] 15: mmce.test.mean=0.0441; time: 0.0 min ## Warning in generateDesign(control\$infill.opt.focussearch.points, ## ps.local, : generateDesign could only produce 390 points instead of 1000! ## Warning in generateDesign(control\$infill.opt.focussearch.points, ## ps.local, : generateDesign could only produce 72 points instead of 1000! ## Warning in generateDesign(control\$infill.opt.focussearch.points, ## ps.local, : generateDesign could only produce 15 points instead of 1000!

```
## Warning in generateDesign(control$infill.opt.focussearch.points,
## ps.local, : generateDesign could only produce 6 points instead of 1000!
## [Tune-x] 16: minsplit=1; maxdepth=15
## [Tune-y] 16: mmce.test.mean=0.0441; time: 0.0 min
## Warning in generateDesign(control$infill.opt.focussearch.points,
## ps.local, : generateDesign could only produce 232 points instead of 1000!
## Warning in generateDesign(control$infill.opt.focussearch.points,
## ps.local, : generateDesign could only produce 33 points instead of 1000!
## Warning in generateDesign(control$infill.opt.focussearch.points,
## ps.local, : generateDesign could only produce 14 points instead of 1000!
## Warning in generateDesign(control$infill.opt.focussearch.points,
## ps.local, : generateDesign could only produce 10 points instead of 1000!
## [Tune-x] 17: minsplit=4; maxdepth=30
## [Tune-y] 17: mmce.test.mean=0.0588; time: 0.0 min
## Warning in generateDesign(control$infill.opt.focussearch.points,
## ps.local, : generateDesign could only produce 518 points instead of 1000!
## Warning in generateDesign(control$infill.opt.focussearch.points,
## ps.local, : generateDesign could only produce 171 points instead of 1000!
## Warning in generateDesign(control$infill.opt.focussearch.points,
## ps.local, : generateDesign could only produce 55 points instead of 1000!
## Warning in generateDesign(control$infill.opt.focussearch.points,
## ps.local, : generateDesign could only produce 21 points instead of 1000!
## [Tune-x] 18: minsplit=13; maxdepth=7
## [Tune-y] 18: mmce.test.mean=0.0441; time: 0.0 min
## [Tune] Result: minsplit=1; maxdepth=15 : mmce.test.mean=0.0441
## mmce.test.mean=0.08
## [Resample] cross-validation iter 3: [Tune] Started tuning learner classif.rpart for parameter set:
## Type len Def Constr Req Tunable Trafo
\## minsplit integer - - 1 to 100 - TRUE<br>\## maxdepth integer - - 2 to 30 - TRUE
\# maxdepth integer - - 2 to 30 - TRUE
## With control class: TuneControlMBO
## Imputation value: 1
## [Tune-x] 1: minsplit=2; maxdepth=2
## [Tune-y] 1: mmce.test.mean=0.0735; time: 0.0 min
## [Tune-x] 2: minsplit=46; maxdepth=22
## [Tune-y] 2: mmce.test.mean=0.353; time: 0.0 min
## [Tune-x] 3: minsplit=76; maxdepth=12
## [Tune-y] 3: mmce.test.mean=0.706; time: 0.0 min
## [Tune-x] 4: minsplit=97; maxdepth=19
## [Tune-y] 4: mmce.test.mean=0.706; time: 0.0 min
## [Tune-x] 5: minsplit=22; maxdepth=26
## [Tune-y] 5: mmce.test.mean=0.0735; time: 0.0 min
## [Tune-x] 6: minsplit=54; maxdepth=15
## [Tune-y] 6: mmce.test.mean=0.353; time: 0.0 min
## [Tune-x] 7: minsplit=35; maxdepth=8
## [Tune-y] 7: mmce.test.mean=0.0735; time: 0.0 min
## [Tune-x] 8: minsplit=65; maxdepth=29
## [Tune-y] 8: mmce.test.mean=0.368; time: 0.0 min
```
## Warning in generateDesign(control\$infill.opt.focussearch.points, ## ps.local, : generateDesign could only produce 336 points instead of 1000! ## Warning in generateDesign(control\$infill.opt.focussearch.points, ## ps.local, : generateDesign could only produce 69 points instead of 1000! ## Warning in generateDesign(control\$infill.opt.focussearch.points, ## ps.local, : generateDesign could only produce 26 points instead of 1000! ## Warning in generateDesign(control\$infill.opt.focussearch.points, ## ps.local, : generateDesign could only produce 14 points instead of 1000! ## [Tune-x] 9: minsplit=17; maxdepth=2 ## [Tune-y] 9: mmce.test.mean=0.0735; time: 0.0 min ## Warning in generateDesign(control\$infill.opt.focussearch.points, ## ps.local, : generateDesign could only produce 570 points instead of 1000! ## Warning in generateDesign(control\$infill.opt.focussearch.points, ## ps.local, : generateDesign could only produce 189 points instead of 1000! ## Warning in generateDesign(control\$infill.opt.focussearch.points, ## ps.local, : generateDesign could only produce 55 points instead of 1000! ## Warning in generateDesign(control\$infill.opt.focussearch.points, ## ps.local, : generateDesign could only produce 21 points instead of 1000! ## [Tune-x] 10: minsplit=12; maxdepth=10 ## [Tune-y] 10: mmce.test.mean=0.0735; time: 0.0 min ## Warning in generateDesign(control\$infill.opt.focussearch.points, ## ps.local, : generateDesign could only produce 360 points instead of 1000! ## Warning in generateDesign(control\$infill.opt.focussearch.points, ## ps.local, : generateDesign could only produce 69 points instead of 1000! ## Warning in generateDesign(control\$infill.opt.focussearch.points, ## ps.local, : generateDesign could only produce 26 points instead of 1000! ## Warning in generateDesign(control\$infill.opt.focussearch.points, ## ps.local, : generateDesign could only produce 14 points instead of 1000! ## [Tune-x] 11: minsplit=20; maxdepth=2 ## [Tune-y] 11: mmce.test.mean=0.0735; time: 0.0 min ## Warning in generateDesign(control\$infill.opt.focussearch.points, ## ps.local, : generateDesign could only produce 216 points instead of 1000! ## Warning in generateDesign(control\$infill.opt.focussearch.points, ## ps.local, : generateDesign could only produce 24 points instead of 1000! ## Warning in generateDesign(control\$infill.opt.focussearch.points, ## ps.local, : generateDesign could only produce 6 points instead of 1000! ## Warning in generateDesign(control\$infill.opt.focussearch.points, ## ps.local, : generateDesign could only produce 4 points instead of 1000! ## [Tune-x] 12: minsplit=1; maxdepth=30 ## [Tune-y] 12: mmce.test.mean=0.0735; time: 0.0 min ## Warning in generateDesign(control\$infill.opt.focussearch.points, ## ps.local, : generateDesign could only produce 328 points instead of 1000! ## Warning in generateDesign(control\$infill.opt.focussearch.points, ## ps.local, : generateDesign could only produce 63 points instead of 1000! ## Warning in generateDesign(control\$infill.opt.focussearch.points, ## ps.local, : generateDesign could only produce 22 points instead of 1000! ## Warning in generateDesign(control\$infill.opt.focussearch.points, ## ps.local, : generateDesign could only produce 14 points instead of 1000! ## [Tune-x] 13: minsplit=17; maxdepth=30 ## [Tune-y] 13: mmce.test.mean=0.0735; time: 0.0 min ## Warning in generateDesign(control\$infill.opt.focussearch.points, ## ps.local, : generateDesign could only produce 459 points instead of 1000! ## Warning in generateDesign(control\$infill.opt.focussearch.points, ## ps.local, : generateDesign could only produce 135 points instead of 1000! ## Warning in generateDesign(control\$infill.opt.focussearch.points, ## ps.local, : generateDesign could only produce 45 points instead of 1000! ## Warning in generateDesign(control\$infill.opt.focussearch.points, ## ps.local, : generateDesign could only produce 27 points instead of 1000! ## [Tune-x] 14: minsplit=30; maxdepth=4 ## [Tune-y] 14: mmce.test.mean=0.0735; time: 0.0 min ## Warning in generateDesign(control\$infill.opt.focussearch.points, ## ps.local, : generateDesign could only produce 686 points instead of 1000! ## Warning in generateDesign(control\$infill.opt.focussearch.points, ## ps.local, : generateDesign could only produce 225 points instead of 1000! ## Warning in generateDesign(control\$infill.opt.focussearch.points, ## ps.local, : generateDesign could only produce 65 points instead of 1000! ## Warning in generateDesign(control\$infill.opt.focussearch.points, ## ps.local, : generateDesign could only produce 21 points instead of 1000! ## [Tune-x] 15: minsplit=24; maxdepth=8 ## [Tune-y] 15: mmce.test.mean=0.0735; time: 0.0 min ## Warning in generateDesign(control\$infill.opt.focussearch.points, ## ps.local, : generateDesign could only produce 403 points instead of 1000! ## Warning in generateDesign(control\$infill.opt.focussearch.points, ## ps.local, : generateDesign could only produce 98 points instead of 1000! ## Warning in generateDesign(control\$infill.opt.focussearch.points, ## ps.local, : generateDesign could only produce 45 points instead of 1000! ## Warning in generateDesign(control\$infill.opt.focussearch.points, ## ps.local, : generateDesign could only produce 15 points instead of 1000! ## [Tune-x] 16: minsplit=6; maxdepth=25 ## [Tune-y] 16: mmce.test.mean=0.0735; time: 0.0 min ## Warning in generateDesign(control\$infill.opt.focussearch.points, ## ps.local, : generateDesign could only produce 390 points instead of 1000! ## Warning in generateDesign(control\$infill.opt.focussearch.points, ## ps.local, : generateDesign could only produce 72 points instead of 1000!

```
## Warning in generateDesign(control$infill.opt.focussearch.points,
## ps.local, : generateDesign could only produce 15 points instead of 1000!
## Warning in generateDesign(control$infill.opt.focussearch.points,
## ps.local, : generateDesign could only produce 6 points instead of 1000!
## [Tune-x] 17: minsplit=1; maxdepth=16
## [Tune-y] 17: mmce.test.mean=0.0735; time: 0.0 min
## Warning in generateDesign(control$infill.opt.focussearch.points,
## ps.local, : generateDesign could only produce 660 points instead of 1000!
## Warning in generateDesign(control$infill.opt.focussearch.points,
## ps.local, : generateDesign could only produce 207 points instead of 1000!
## Warning in generateDesign(control$infill.opt.focussearch.points,
## ps.local, : generateDesign could only produce 65 points instead of 1000!
## Warning in generateDesign(control$infill.opt.focussearch.points,
## ps.local, : generateDesign could only produce 21 points instead of 1000!
## [Tune-x] 18: minsplit=19; maxdepth=15
## [Tune-y] 18: mmce.test.mean=0.0735; time: 0.0 min
## [Tune] Result: minsplit=1; maxdepth=16 : mmce.test.mean=0.0735
## mmce.test.mean=0.04
## [Resample] Aggr. Result: mmce.test.mean=0.0667
res
## Resample Result
```

```
## Task: iris-example
## Learner: classif.rpart.tuned
## Aggr perf: mmce.test.mean=0.0667
## Runtime: 14.0852
```
#### **Combining Feature and Model Selection**

```
ps = makeParamSet(
   makeDiscreteParam("fw.method", values = c("anova.test", "variance")),
   makeNumericParam("fw.perc", lower = 0.1, upper = 1),
   makeDiscreteParam("selected.learner", values = c("classif.svm", "classif.naiveBayes")),
   makeNumericParam("classif.svm.cost", -15, 15, trafo = function(x) 2^x,
     require = quote(selected.learner == "classif.svm")),
   makeNumericParam("classif.svm.gamma", -15, 15, trafo = function(x) 2^x,
      requires = quote(classif.svm.kernel == "radial" & selected.learner == "classif.svm")),
   makeIntegerParam("classif.svm.degree", lower = 1, upper = 4,
     requires = quote(classif.svm.kernel == "polynomial" & selected.learner == "classif.svm")),
   makeDiscreteParam("classif.svm.kernel", values = c("radial", "polynomial", "linear"),
     require = quote(selected.learner == "classif.svm"))
)
ctrl = makeMBOControl()
ctrl = setMBOControlTermination(ctrl, iters = 10)
lrn = makeFilterWrapper(makeModelMultiplexer(list("classif.svm", "classif.naiveBayes")))
tune.ctrl = makeTuneControlMBO(mbo.control = ctrl)
```
lrn = **makeTuneWrapper**(lrn, resampling = inner, par.set = ps, control = tune.ctrl) res = **resample**(lrn, iris.task, resampling = outer, extract = getTuneResult) ## [Resample] cross-validation iter 1: [Tune] Started tuning learner ModelMultiplexer.filtered for param ## Type len Def Constr Req ## fw.method discrete - - anova.test, variance ## fw.perc numeric - - 0.1 to 1 - ## selected.learner discrete - - classif.svm,classif.naiveBayes -## classif.svm.cost numeric - - -15 to 15 Y ## classif.svm.gamma numeric - - -15 to 15 Y ## classif.svm.degree integer - - 1 to 4 Y ## classif.svm.kernel discrete - - radial,polynomial,linear Y ## Tunable Trafo ## fw.method TRUE ## fw.perc TRUE ## selected.learner TRUE ## classif.svm.cost TRUE Y ## classif.svm.gamma TRUE Y ## classif.svm.degree TRUE ## classif.svm.kernel TRUE - ## With control class: TuneControlMBO ## Imputation value: 1 ## [Tune-x] 1: fw.method=variance; fw.perc=0.677; selected.learner=classif.naiveBayes ## [Tune-y] 1: mmce.test.mean=0.0147; time: 0.0 min ## [Tune-x] 2: fw.method=variance; fw.perc=0.694; selected.learner=classif.svm; classif.svm.cost=0.0013 ## [Tune-y] 2: mmce.test.mean=0.735; time: 0.0 min ## [Tune-x] 3: fw.method=anova.test; fw.perc=0.442; selected.learner=classif.naiveBayes ## [Tune-y] 3: mmce.test.mean=0.0294; time: 0.0 min ## [Tune-x] 4: fw.method=anova.test; fw.perc=0.547; selected.learner=classif.svm; classif.svm.cost=0.08 ## [Tune-y] 4: mmce.test.mean=0.368; time: 0.0 min ## [Tune-x] 5: fw.method=anova.test; fw.perc=0.398; selected.learner=classif.naiveBayes ## [Tune-y] 5: mmce.test.mean=0.0294; time: 0.0 min ## [Tune-x] 6: fw.method=variance; fw.perc=0.636; selected.learner=classif.naiveBayes ## [Tune-y] 6: mmce.test.mean=0.0147; time: 0.0 min ## [Tune-x] 7: fw.method=variance; fw.perc=0.31; selected.learner=classif.svm; classif.svm.cost=0.613; ## [Tune-y] 7: mmce.test.mean=0.294; time: 0.0 min ## [Tune-x] 8: fw.method=anova.test; fw.perc=0.818; selected.learner=classif.naiveBayes ## [Tune-y] 8: mmce.test.mean=0.0147; time: 0.0 min ## [Tune-x] 9: fw.method=anova.test; fw.perc=0.179; selected.learner=classif.naiveBayes ## [Tune-y] 9: mmce.test.mean=0.0588; time: 0.0 min ## [Tune-x] 10: fw.method=anova.test; fw.perc=0.801; selected.learner=classif.svm; classif.svm.cost=0.1 ## [Tune-y] 10: mmce.test.mean=0.324; time: 0.0 min ## [Tune-x] 11: fw.method=variance; fw.perc=0.909; selected.learner=classif.svm; classif.svm.cost=969; ## [Tune-y] 11: mmce.test.mean=0.103; time: 0.0 min ## [Tune-x] 12: fw.method=variance; fw.perc=0.871; selected.learner=classif.naiveBayes ## [Tune-y] 12: mmce.test.mean=0.0147; time: 0.0 min ## [Tune-x] 13: fw.method=anova.test; fw.perc=0.287; selected.learner=classif.naiveBayes ## [Tune-y] 13: mmce.test.mean=0.0588; time: 0.0 min ## [Tune-x] 14: fw.method=variance; fw.perc=0.555; selected.learner=classif.naiveBayes ## [Tune-y] 14: mmce.test.mean=0.0882; time: 0.0 min ## [Tune-x] 15: fw.method=variance; fw.perc=0.152; selected.learner=classif.naiveBayes ## [Tune-y] 15: mmce.test.mean=0.0588; time: 0.0 min ## [Tune-x] 16: fw.method=anova.test; fw.perc=0.995; selected.learner=classif.naiveBayes ## [Tune-y] 16: mmce.test.mean=0.0147; time: 0.0 min

```
## [Tune-x] 17: fw.method=variance; fw.perc=0.208; selected.learner=classif.svm; classif.svm.cost=7.28;
## [Tune-y] 17: mmce.test.mean=0.574; time: 0.0 min
## [Tune-x] 18: fw.method=anova.test; fw.perc=0.603; selected.learner=classif.svm; classif.svm.cost=8.1
## [Tune-y] 18: mmce.test.mean=0.0441; time: 0.0 min
## [Tune-x] 19: fw.method=variance; fw.perc=0.772; selected.learner=classif.svm; classif.svm.cost=4.07e
## [Tune-y] 19: mmce.test.mean=0.735; time: 0.0 min
## [Tune-x] 20: fw.method=anova.test; fw.perc=0.472; selected.learner=classif.svm; classif.svm.cost=0.0
## [Tune-y] 20: mmce.test.mean=0.735; time: 0.0 min
## [Tune-x] 21: fw.method=anova.test; fw.perc=0.516; selected.learner=classif.naiveBayes
## [Tune-y] 21: mmce.test.mean=0.0294; time: 0.0 min
## [Tune-x] 22: fw.method=anova.test; fw.perc=0.903; selected.learner=classif.svm; classif.svm.cost=0.0
## [Tune-y] 22: mmce.test.mean=0.735; time: 0.0 min
## [Tune-x] 23: fw.method=variance; fw.perc=0.35; selected.learner=classif.svm; classif.svm.cost=2.99;
## [Tune-y] 23: mmce.test.mean=0.132; time: 0.0 min
## [Tune-x] 24: fw.method=anova.test; fw.perc=0.95; selected.learner=classif.svm; classif.svm.cost=3.29
## [Tune-y] 24: mmce.test.mean=0.0735; time: 0.0 min
## [Tune-x] 25: fw.method=variance; fw.perc=0.386; selected.learner=classif.svm; classif.svm.cost=9.34;
## [Tune-y] 25: mmce.test.mean=0.559; time: 0.0 min
## [Tune-x] 26: fw.method=anova.test; fw.perc=0.244; selected.learner=classif.naiveBayes
## [Tune-y] 26: mmce.test.mean=0.0588; time: 0.0 min
## [Tune-x] 27: fw.method=variance; fw.perc=0.125; selected.learner=classif.svm; classif.svm.cost=2.46e
## [Tune-y] 27: mmce.test.mean=0.706; time: 0.0 min
## [Tune-x] 28: fw.method=variance; fw.perc=0.737; selected.learner=classif.naiveBayes
## [Tune-y] 28: mmce.test.mean=0.0147; time: 0.0 min
## [Tune-x] 29: fw.method=anova.test; fw.perc=0.623; selected.learner=classif.svm; classif.svm.cost=1.2
## [Tune-y] 29: mmce.test.mean=0.0441; time: 0.0 min
## [Tune-x] 30: fw.method=variance; fw.perc=0.105; selected.learner=classif.naiveBayes
## [Tune-y] 30: mmce.test.mean=0.721; time: 0.0 min
## [Tune-x] 31: fw.method=variance; fw.perc=0.141; selected.learner=classif.naiveBayes
## [Tune-y] 31: mmce.test.mean=0.0588; time: 0.0 min
## [Tune-x] 32: fw.method=variance; fw.perc=0.134; selected.learner=classif.naiveBayes
## [Tune-y] 32: mmce.test.mean=0.0588; time: 0.0 min
## [Tune-x] 33: fw.method=variance; fw.perc=0.108; selected.learner=classif.naiveBayes
## [Tune-y] 33: mmce.test.mean=0.721; time: 0.0 min
## [Tune-x] 34: fw.method=variance; fw.perc=0.13; selected.learner=classif.naiveBayes
## [Tune-y] 34: mmce.test.mean=0.0588; time: 0.0 min
## [Tune-x] 35: fw.method=anova.test; fw.perc=0.649; selected.learner=classif.svm; classif.svm.cost=3.8
## [Tune-y] 35: mmce.test.mean=0.0441; time: 0.0 min
## [Tune-x] 36: fw.method=anova.test; fw.perc=0.647; selected.learner=classif.svm; classif.svm.cost=141
## [Tune-y] 36: mmce.test.mean=0.0294; time: 0.0 min
## [Tune-x] 37: fw.method=anova.test; fw.perc=0.503; selected.learner=classif.svm; classif.svm.cost=37.
## [Tune-y] 37: mmce.test.mean=0.0147; time: 0.0 min
## [Tune-x] 38: fw.method=variance; fw.perc=0.127; selected.learner=classif.naiveBayes
## [Tune-y] 38: mmce.test.mean=0.0588; time: 0.0 min
## [Tune] Result: fw.method=variance; fw.perc=0.737; selected.learner=classif.naiveBayes : mmce.test.me
## mmce.test.mean=0.02
## [Resample] cross-validation iter 2: [Tune] Started tuning learner ModelMultiplexer.filtered for param
## Type len Def Constr Req
## fw.method discrete - - anova.test, variance
## fw.perc numeric - - 0.1 to 1 -
## selected.learner discrete - - classif.svm,classif.naiveBayes
## classif.svm.cost numeric - - -15 to 15 Y
## classif.svm.gamma numeric - - - - - - - - -15 to 15 Y
## classif.svm.degree integer - - 1 to 4 Y
```
## classif.svm.kernel discrete - - radial,polynomial,linear Y ## Tunable Trafo ## fw.method TRUE ## fw.perc TRUE ## selected.learner TRUE ## classif.svm.cost TRUE Y ## classif.svm.gamma TRUE Y ## classif.svm.degree TRUE ## classif.svm.kernel TRUE ## With control class: TuneControlMBO ## Imputation value: 1 ## [Tune-x] 1: fw.method=anova.test; fw.perc=0.291; selected.learner=classif.svm; classif.svm.cost=0.00 ## [Tune-y] 1: mmce.test.mean=0.647; time: 0.0 min ## [Tune-x] 2: fw.method=variance; fw.perc=0.529; selected.learner=classif.svm; classif.svm.cost=6.23e+ ## [Tune-y] 2: mmce.test.mean=0.147; time: 0.0 min ## [Tune-x] 3: fw.method=variance; fw.perc=0.326; selected.learner=classif.naiveBayes ## [Tune-y] 3: mmce.test.mean=0.0735; time: 0.0 min ## [Tune-x] 4: fw.method=anova.test; fw.perc=0.179; selected.learner=classif.naiveBayes ## [Tune-y] 4: mmce.test.mean=0.0735; time: 0.0 min ## [Tune-x] 5: fw.method=variance; fw.perc=0.835; selected.learner=classif.naiveBayes ## [Tune-y] 5: mmce.test.mean=0.0735; time: 0.0 min ## [Tune-x] 6: fw.method=variance; fw.perc=0.305; selected.learner=classif.svm; classif.svm.cost=0.0004 ## [Tune-y] 6: mmce.test.mean=0.647; time: 0.0 min ## [Tune-x] 7: fw.method=anova.test; fw.perc=0.557; selected.learner=classif.naiveBayes ## [Tune-y] 7: mmce.test.mean=0.0735; time: 0.0 min ## [Tune-x] 8: fw.method=anova.test; fw.perc=0.866; selected.learner=classif.svm; classif.svm.cost=0.00 ## [Tune-y] 8: mmce.test.mean=0.456; time: 0.0 min ## [Tune-x] 9: fw.method=anova.test; fw.perc=0.8; selected.learner=classif.naiveBayes ## [Tune-y] 9: mmce.test.mean=0.0735; time: 0.0 min ## [Tune-x] 10: fw.method=variance; fw.perc=0.607; selected.learner=classif.naiveBayes ## [Tune-y] 10: mmce.test.mean=0.132; time: 0.0 min ## [Tune-x] 11: fw.method=variance; fw.perc=0.133; selected.learner=classif.svm; classif.svm.cost=0.061 ## [Tune-y] 11: mmce.test.mean=0.368; time: 0.0 min ## [Tune-x] 12: fw.method=anova.test; fw.perc=0.517; selected.learner=classif.naiveBayes ## [Tune-y] 12: mmce.test.mean=0.0735; time: 0.0 min ## [Tune-x] 13: fw.method=variance; fw.perc=0.373; selected.learner=classif.naiveBayes ## [Tune-y] 13: mmce.test.mean=0.0735; time: 0.0 min ## [Tune-x] 14: fw.method=variance; fw.perc=0.76; selected.learner=classif.svm; classif.svm.cost=0.0032 ## [Tune-y] 14: mmce.test.mean=0.647; time: 0.0 min ## [Tune-x] 15: fw.method=anova.test; fw.perc=0.711; selected.learner=classif.naiveBayes ## [Tune-y] 15: mmce.test.mean=0.0735; time: 0.0 min ## [Tune-x] 16: fw.method=variance; fw.perc=0.457; selected.learner=classif.svm; classif.svm.cost=966; ## [Tune-y] 16: mmce.test.mean=0.103; time: 0.0 min ## [Tune-x] 17: fw.method=anova.test; fw.perc=0.436; selected.learner=classif.naiveBayes ## [Tune-y] 17: mmce.test.mean=0.0735; time: 0.0 min ## [Tune-x] 18: fw.method=anova.test; fw.perc=0.982; selected.learner=classif.svm; classif.svm.cost=32. ## [Tune-y] 18: mmce.test.mean=0.632; time: 0.0 min ## [Tune-x] 19: fw.method=variance; fw.perc=0.407; selected.learner=classif.naiveBayes ## [Tune-y] 19: mmce.test.mean=0.132; time: 0.0 min ## [Tune-x] 20: fw.method=variance; fw.perc=0.71; selected.learner=classif.naiveBayes ## [Tune-y] 20: mmce.test.mean=0.0735; time: 0.0 min ## [Tune-x] 21: fw.method=anova.test; fw.perc=0.229; selected.learner=classif.svm; classif.svm.cost=3.1 ## [Tune-y] 21: mmce.test.mean=0.647; time: 0.0 min ## [Tune-x] 22: fw.method=anova.test; fw.perc=0.207; selected.learner=classif.svm; classif.svm.cost=0.0

```
## [Tune-y] 22: mmce.test.mean=0.647; time: 0.0 min
## [Tune-x] 23: fw.method=variance; fw.perc=0.961; selected.learner=classif.naiveBayes
## [Tune-y] 23: mmce.test.mean=0.0735; time: 0.0 min
## [Tune-x] 24: fw.method=variance; fw.perc=0.114; selected.learner=classif.svm; classif.svm.cost=2.25e
## [Tune-y] 24: mmce.test.mean=0.647; time: 0.0 min
## [Tune-x] 25: fw.method=anova.test; fw.perc=0.909; selected.learner=classif.svm; classif.svm.cost=0.9
## [Tune-y] 25: mmce.test.mean=0.0588; time: 0.0 min
## [Tune-x] 26: fw.method=variance; fw.perc=0.624; selected.learner=classif.svm; classif.svm.cost=0.228
## [Tune-y] 26: mmce.test.mean=0.647; time: 0.0 min
## [Tune-x] 27: fw.method=anova.test; fw.perc=0.873; selected.learner=classif.svm; classif.svm.cost=409
## [Tune-y] 27: mmce.test.mean=0.0588; time: 0.0 min
## [Tune-x] 28: fw.method=anova.test; fw.perc=0.67; selected.learner=classif.naiveBayes
## [Tune-y] 28: mmce.test.mean=0.0735; time: 0.0 min
## [Tune-x] 29: fw.method=anova.test; fw.perc=0.87; selected.learner=classif.svm; classif.svm.cost=154;
## [Tune-y] 29: mmce.test.mean=0.0588; time: 0.0 min
## [Tune-x] 30: fw.method=anova.test; fw.perc=0.932; selected.learner=classif.svm; classif.svm.cost=0.6
## [Tune-y] 30: mmce.test.mean=0.0735; time: 0.0 min
## [Tune-x] 31: fw.method=anova.test; fw.perc=0.69; selected.learner=classif.svm; classif.svm.cost=0.95
## [Tune-y] 31: mmce.test.mean=0.0588; time: 0.0 min
## [Tune-x] 32: fw.method=anova.test; fw.perc=0.4; selected.learner=classif.svm; classif.svm.cost=0.396
## [Tune-y] 32: mmce.test.mean=0.0441; time: 0.0 min
## [Tune-x] 33: fw.method=anova.test; fw.perc=0.421; selected.learner=classif.svm; classif.svm.cost=0.3
## [Tune-y] 33: mmce.test.mean=0.0441; time: 0.0 min
## [Tune-x] 34: fw.method=anova.test; fw.perc=0.191; selected.learner=classif.naiveBayes
## [Tune-y] 34: mmce.test.mean=0.0735; time: 0.0 min
## [Tune-x] 35: fw.method=anova.test; fw.perc=0.368; selected.learner=classif.svm; classif.svm.cost=0.2
## [Tune-y] 35: mmce.test.mean=0.0882; time: 0.0 min
## [Tune-x] 36: fw.method=variance; fw.perc=0.133; selected.learner=classif.svm; classif.svm.cost=1.11e
## [Tune-y] 36: mmce.test.mean=0.0882; time: 0.0 min
## [Tune-x] 37: fw.method=variance; fw.perc=0.144; selected.learner=classif.svm; classif.svm.cost=1.48e
## [Tune-y] 37: mmce.test.mean=0.0882; time: 0.0 min
## [Tune-x] 38: fw.method=variance; fw.perc=0.116; selected.learner=classif.svm; classif.svm.cost=2.95e
## [Tune-y] 38: mmce.test.mean=0.765; time: 0.0 min
## [Tune] Result: fw.method=anova.test; fw.perc=0.4; selected.learner=classif.svm; classif.svm.cost=0.3
## mmce.test.mean=0.06
## [Resample] cross-validation iter 3: [Tune] Started tuning learner ModelMultiplexer.filtered for param
## Type len Def Constr Req
## fw.method discrete - - anova.test, variance
## fw.perc numeric - - 0.1 to 1 -
## selected.learner discrete - - classif.svm,classif.naiveBayes -
## classif.svm.cost numeric - - -15 to 15 Y
## classif.svm.gamma numeric - - -15 to 15 Y
## classif.svm.degree integer - - 1 to 4 Y
## classif.svm.kernel discrete - - radial,polynomial,linear Y
## Tunable Trafo
## fw.method TRUE
## fw.perc TRUE
## selected.learner TRUE
## classif.svm.cost TRUE Y
## classif.svm.gamma TRUE Y
## classif.svm.degree TRUE
## classif.svm.kernel TRUE -
## With control class: TuneControlMBO
## Imputation value: 1
```

```
## [Tune-x] 1: fw.method=anova.test; fw.perc=0.839; selected.learner=classif.svm; classif.svm.cost=966;
## [Tune-y] 1: mmce.test.mean=0.0294; time: 0.0 min
## [Tune-x] 2: fw.method=anova.test; fw.perc=0.675; selected.learner=classif.naiveBayes
## [Tune-y] 2: mmce.test.mean=0.0441; time: 0.0 min
## [Tune-x] 3: fw.method=anova.test; fw.perc=0.551; selected.learner=classif.svm; classif.svm.cost=0.02
## [Tune-y] 3: mmce.test.mean=0.324; time: 0.0 min
## [Tune-x] 4: fw.method=variance; fw.perc=0.329; selected.learner=classif.naiveBayes
## [Tune-y] 4: mmce.test.mean=0.0588; time: 0.0 min
## [Tune-x] 5: fw.method=anova.test; fw.perc=0.52; selected.learner=classif.naiveBayes
## [Tune-y] 5: mmce.test.mean= 0; time: 0.0 min
## [Tune-x] 6: fw.method=variance; fw.perc=0.172; selected.learner=classif.svm; classif.svm.cost=188; c
## [Tune-y] 6: mmce.test.mean=0.176; time: 0.0 min
## [Tune-x] 7: fw.method=variance; fw.perc=0.275; selected.learner=classif.naiveBayes
## [Tune-y] 7: mmce.test.mean=0.0588; time: 0.0 min
## [Tune-x] 8: fw.method=variance; fw.perc=0.51; selected.learner=classif.naiveBayes
## [Tune-y] 8: mmce.test.mean=0.0882; time: 0.0 min
## [Tune-x] 9: fw.method=anova.test; fw.perc=0.692; selected.learner=classif.naiveBayes
## [Tune-y] 9: mmce.test.mean=0.0441; time: 0.0 min
## [Tune-x] 10: fw.method=variance; fw.perc=0.61; selected.learner=classif.svm; classif.svm.cost=5.38e-
## [Tune-y] 10: mmce.test.mean=0.588; time: 0.0 min
## [Tune-x] 11: fw.method=variance; fw.perc=0.385; selected.learner=classif.naiveBayes
## [Tune-y] 11: mmce.test.mean=0.0882; time: 0.0 min
## [Tune-x] 12: fw.method=anova.test; fw.perc=0.857; selected.learner=classif.svm; classif.svm.cost=0.7
## [Tune-y] 12: mmce.test.mean=0.103; time: 0.0 min
## [Tune-x] 13: fw.method=anova.test; fw.perc=0.994; selected.learner=classif.naiveBayes
## [Tune-y] 13: mmce.test.mean=0.0441; time: 0.0 min
## [Tune-x] 14: fw.method=variance; fw.perc=0.886; selected.learner=classif.svm; classif.svm.cost=0.000
## [Tune-y] 14: mmce.test.mean=0.676; time: 0.0 min
## [Tune-x] 15: fw.method=variance; fw.perc=0.93; selected.learner=classif.svm; classif.svm.cost=0.0005
## [Tune-y] 15: mmce.test.mean=0.397; time: 0.0 min
## [Tune-x] 16: fw.method=anova.test; fw.perc=0.47; selected.learner=classif.svm; classif.svm.cost=7.61
## [Tune-y] 16: mmce.test.mean=0.0147; time: 0.0 min
## [Tune-x] 17: fw.method=variance; fw.perc=0.26; selected.learner=classif.svm; classif.svm.cost=2.4; c
## [Tune-y] 17: mmce.test.mean=0.0882; time: 0.0 min
## [Tune-x] 18: fw.method=variance; fw.perc=0.768; selected.learner=classif.svm; classif.svm.cost=2.91e
## [Tune-y] 18: mmce.test.mean=0.0294; time: 0.0 min
## [Tune-x] 19: fw.method=anova.test; fw.perc=0.322; selected.learner=classif.naiveBayes
## [Tune-y] 19: mmce.test.mean=0.0588; time: 0.0 min
## [Tune-x] 20: fw.method=anova.test; fw.perc=0.787; selected.learner=classif.naiveBayes
## [Tune-y] 20: mmce.test.mean=0.0441; time: 0.0 min
## [Tune-x] 21: fw.method=anova.test; fw.perc=0.125; selected.learner=classif.naiveBayes
## [Tune-y] 21: mmce.test.mean=0.662; time: 0.0 min
## [Tune-x] 22: fw.method=variance; fw.perc=0.624; selected.learner=classif.naiveBayes
## [Tune-y] 22: mmce.test.mean=0.0882; time: 0.0 min
## [Tune-x] 23: fw.method=variance; fw.perc=0.16; selected.learner=classif.svm; classif.svm.cost=0.366;
## [Tune-y] 23: mmce.test.mean=0.0588; time: 0.0 min
## [Tune-x] 24: fw.method=variance; fw.perc=0.729; selected.learner=classif.naiveBayes
## [Tune-y] 24: mmce.test.mean=0.0441; time: 0.0 min
## [Tune-x] 25: fw.method=anova.test; fw.perc=0.207; selected.learner=classif.svm; classif.svm.cost=9.7
## [Tune-y] 25: mmce.test.mean=0.0441; time: 0.0 min
## [Tune-x] 26: fw.method=anova.test; fw.perc=0.957; selected.learner=classif.svm; classif.svm.cost=0.0
## [Tune-y] 26: mmce.test.mean=0.353; time: 0.0 min
## [Tune-x] 27: fw.method=variance; fw.perc=0.442; selected.learner=classif.naiveBayes
## [Tune-y] 27: mmce.test.mean=0.0882; time: 0.0 min
```

```
31
```

```
## [Tune-x] 28: fw.method=anova.test; fw.perc=0.421; selected.learner=classif.svm; classif.svm.cost=0.0
## [Tune-y] 28: mmce.test.mean=0.588; time: 0.0 min
## [Tune-x] 29: fw.method=anova.test; fw.perc=0.131; selected.learner=classif.naiveBayes
## [Tune-y] 29: mmce.test.mean=0.0588; time: 0.0 min
## [Tune-x] 30: fw.method=anova.test; fw.perc=0.118; selected.learner=classif.naiveBayes
## [Tune-y] 30: mmce.test.mean=0.662; time: 0.0 min
## [Tune-x] 31: fw.method=anova.test; fw.perc=0.131; selected.learner=classif.naiveBayes
## [Tune-y] 31: mmce.test.mean=0.0588; time: 0.0 min
## [Tune-x] 32: fw.method=anova.test; fw.perc=0.125; selected.learner=classif.naiveBayes
## [Tune-y] 32: mmce.test.mean=0.0588; time: 0.0 min
## [Tune-x] 33: fw.method=anova.test; fw.perc=0.127; selected.learner=classif.naiveBayes
## [Tune-y] 33: mmce.test.mean=0.0588; time: 0.0 min
## [Tune-x] 34: fw.method=anova.test; fw.perc=0.674; selected.learner=classif.svm; classif.svm.cost=0.1
## [Tune-y] 34: mmce.test.mean=0.0441; time: 0.0 min
## [Tune-x] 35: fw.method=anova.test; fw.perc=0.126; selected.learner=classif.naiveBayes
## [Tune-y] 35: mmce.test.mean=0.0588; time: 0.0 min
## [Tune-x] 36: fw.method=variance; fw.perc=0.125; selected.learner=classif.naiveBayes
## [Tune-y] 36: mmce.test.mean=0.0588; time: 0.0 min
## [Tune-x] 37: fw.method=anova.test; fw.perc=0.858; selected.learner=classif.svm; classif.svm.cost=0.0
## [Tune-y] 37: mmce.test.mean=0.0882; time: 0.0 min
## [Tune-x] 38: fw.method=anova.test; fw.perc=0.125; selected.learner=classif.naiveBayes
## [Tune-y] 38: mmce.test.mean=0.618; time: 0.0 min
## [Tune] Result: fw.method=anova.test; fw.perc=0.52; selected.learner=classif.naiveBayes : mmce.test.m
## mmce.test.mean=0.08
## [Resample] Aggr. Result: mmce.test.mean=0.0533
res
```

```
## Resample Result
## Task: iris-example
## Learner: ModelMultiplexer.filtered.tuned
## Aggr perf: mmce.test.mean=0.0533
## Runtime: 33.886
```
#### **Results**

```
opt.paths = getNestedTuneResultsOptPathDf(res)
opt.paths
```
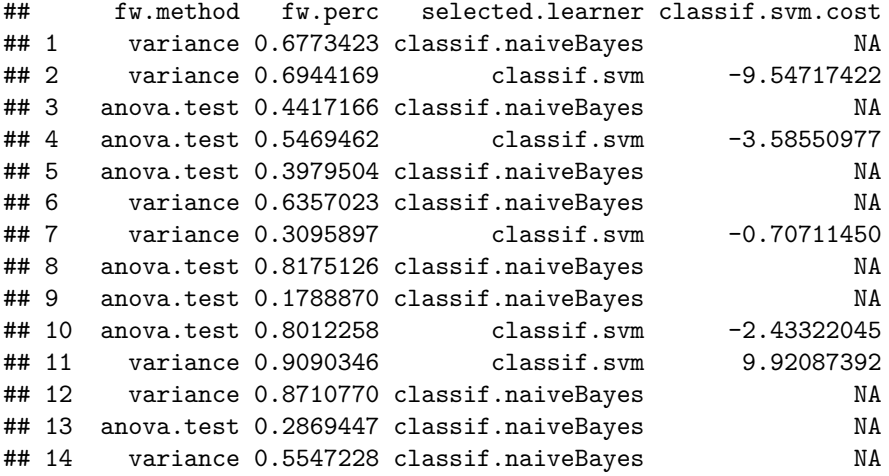

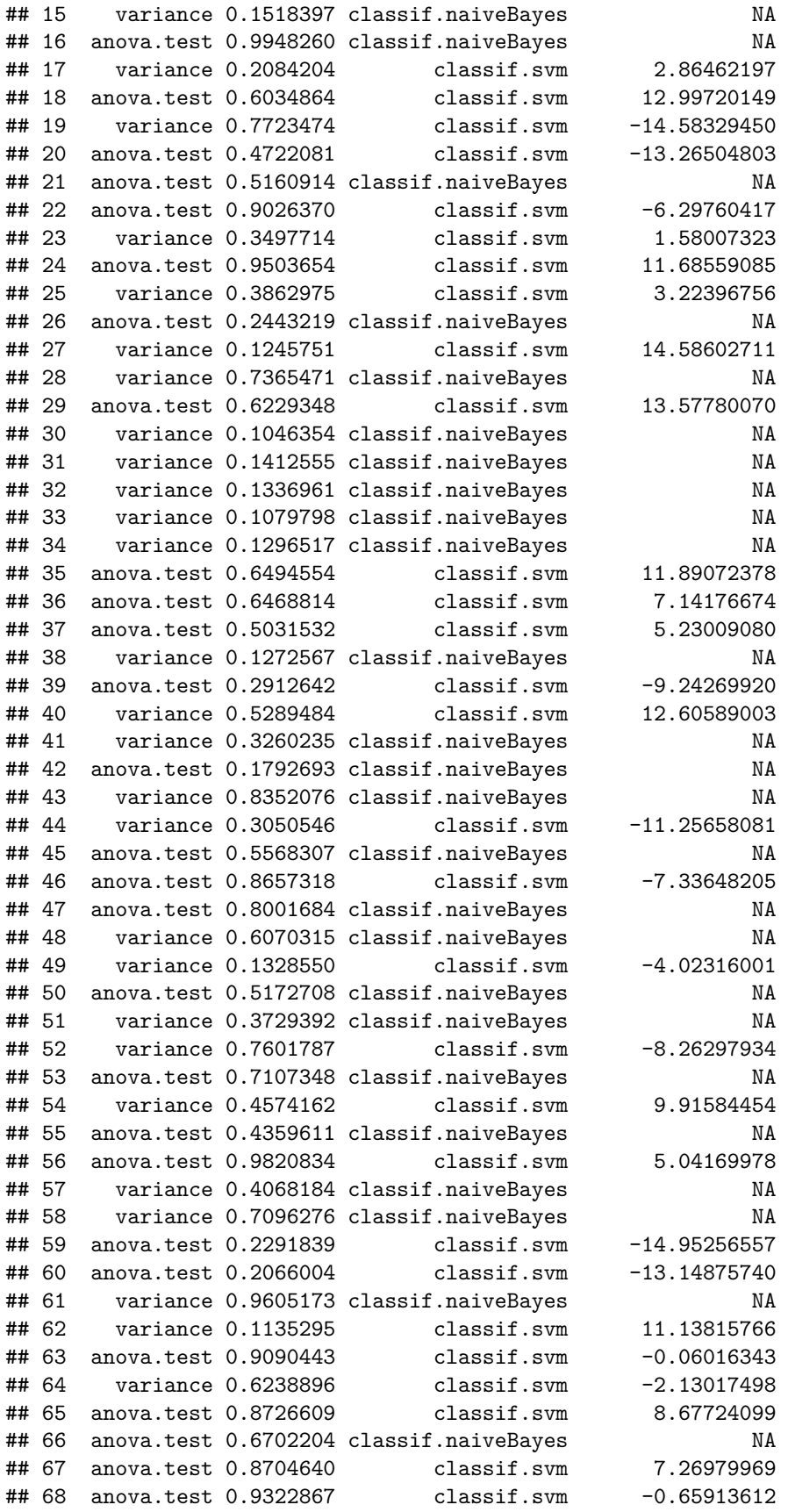

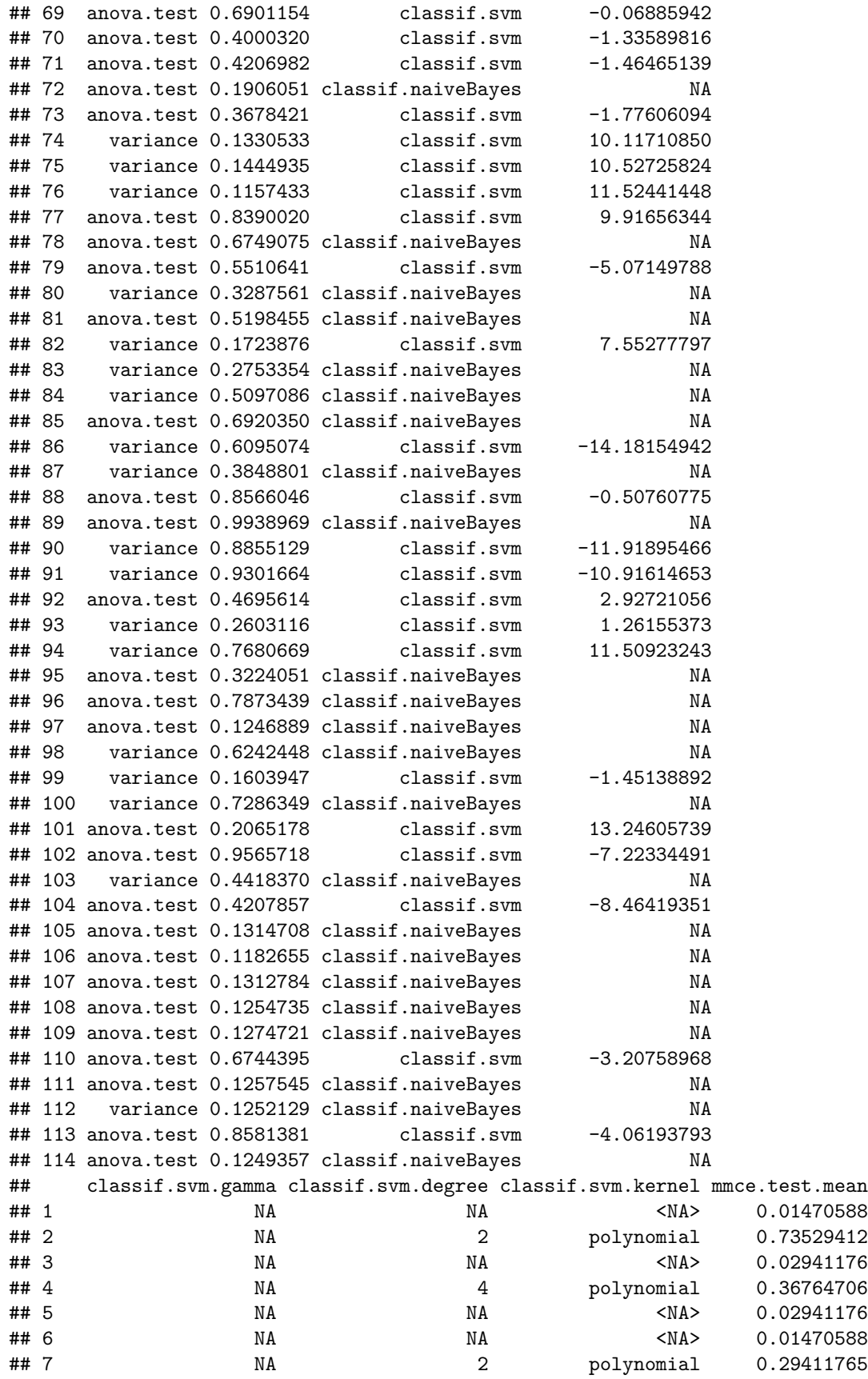

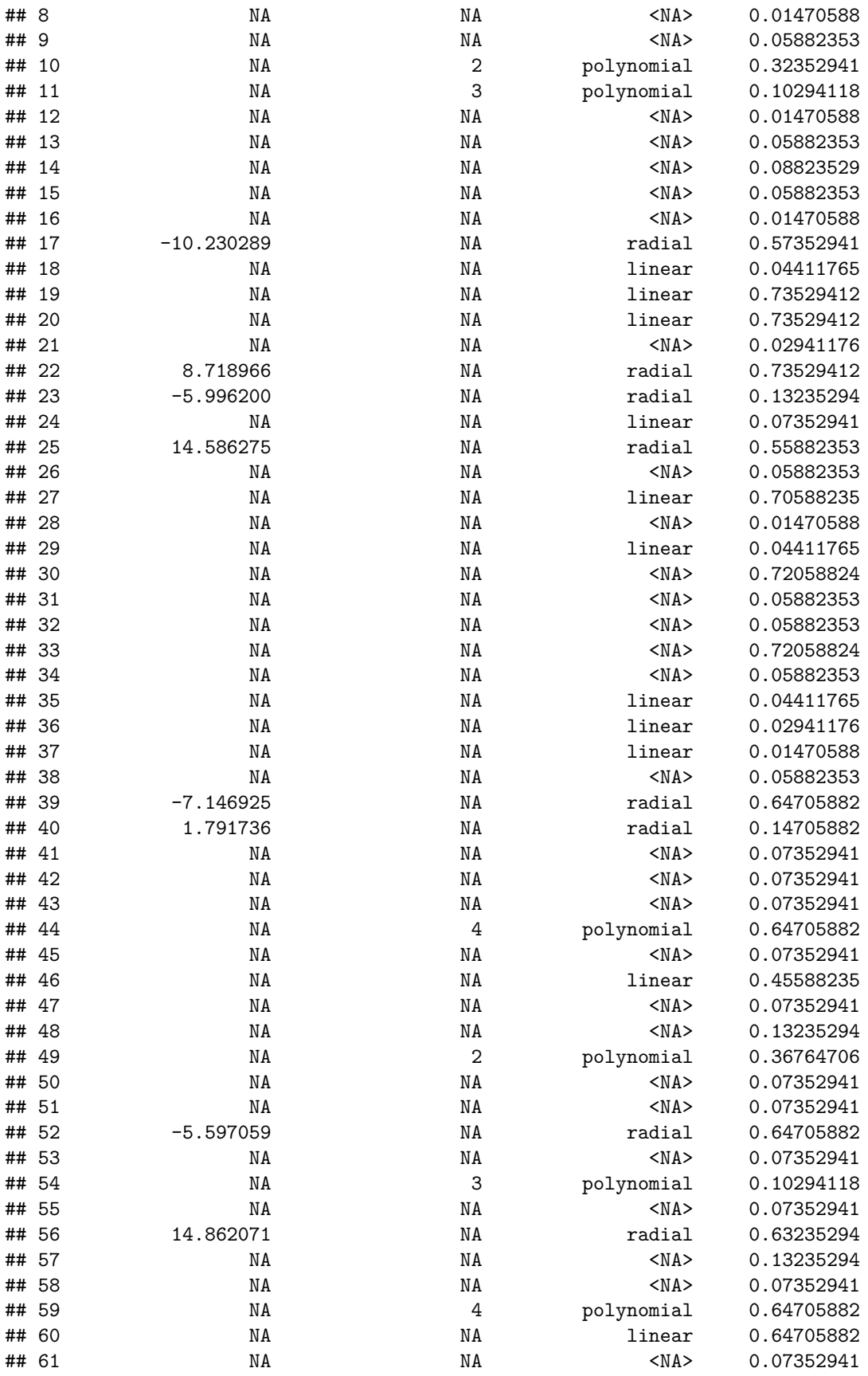

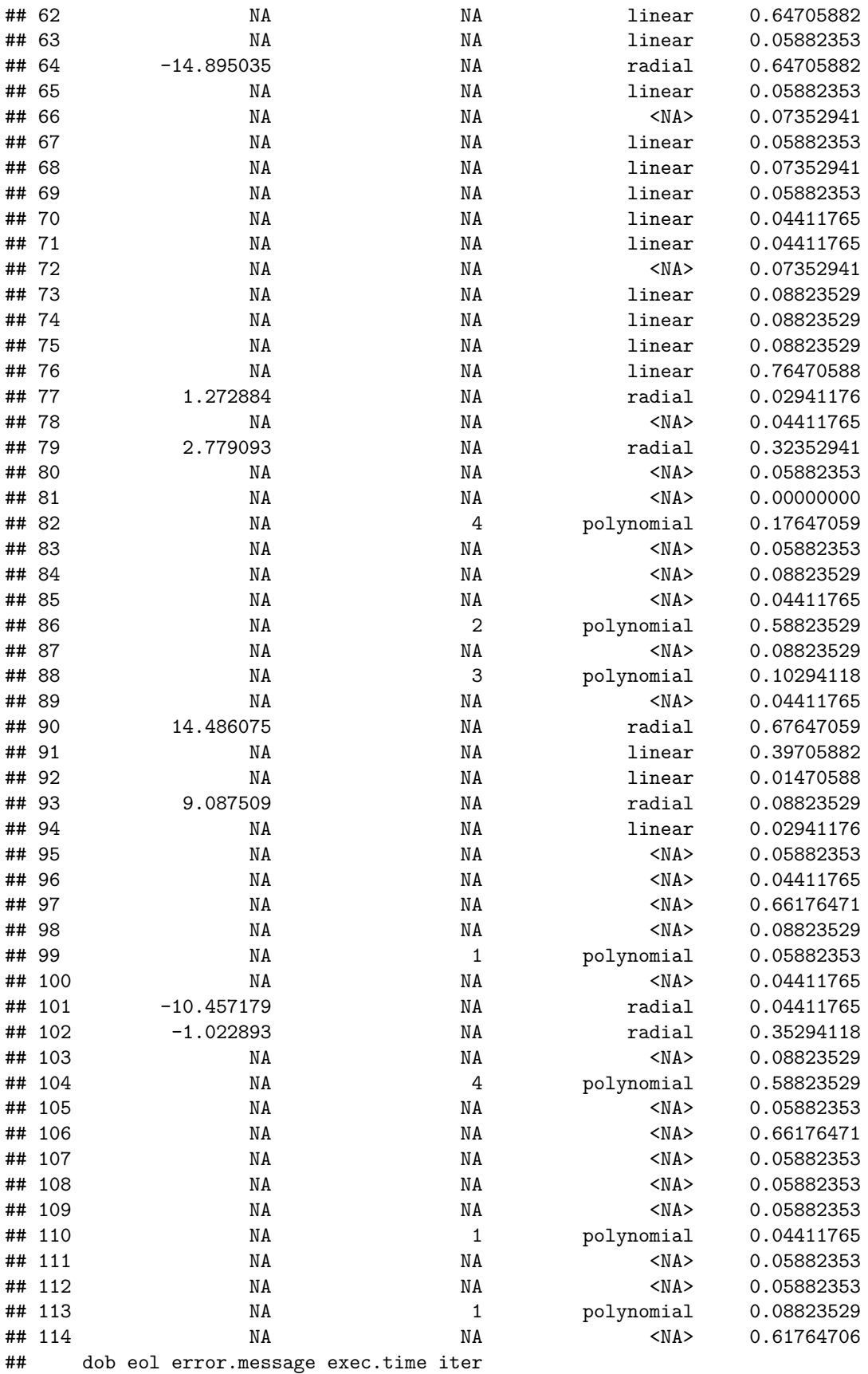

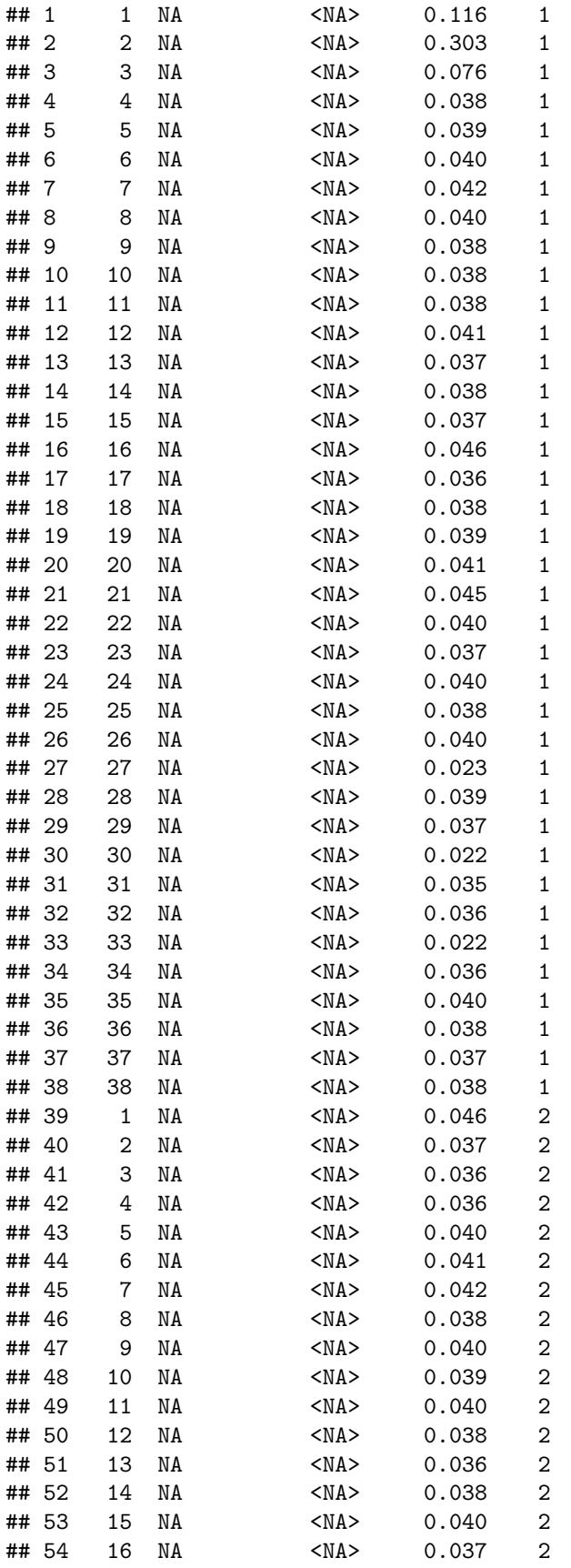

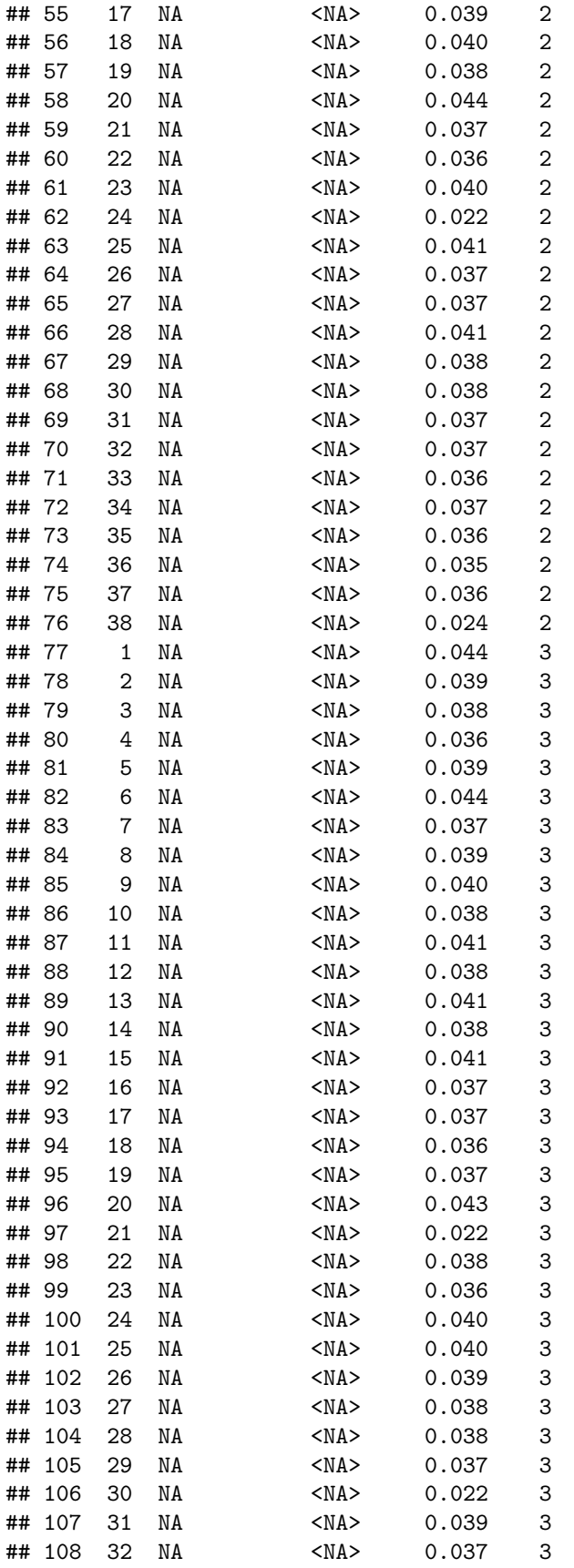

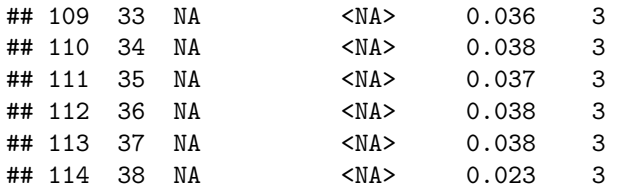

**plotOptPath**(res**\$**extract[[1]]**\$**opt.path)

## Warning in multiVariablesOverTime(op = cbind(op.x, op.rest), .alpha ## = .alpha, : Converting variable fw.method to numeric for over time plot. ## Warning in multiVariablesOverTime(op = cbind(op.x, op.rest), .alpha ## = .alpha, : Converting variable selected.learner to numeric for over time ## plot. ## Warning in multiVariablesOverTime(op = cbind(op.x, op.rest), .alpha ## = .alpha, : Converting variable classif.svm.kernel to numeric for over time ## plot. ## Warning: Removed 33 rows containing missing values (geom\_point). ## Warning: Removed 28 rows containing missing values (geom\_path). X−Space Y−Space type  $\blacksquare$  seq  $type \equiv$  seq  $=$  prop scaled values scaled values  $2.5 2.0 -$ 1 density  $1.5 -$ 0  $1.0 0.5 -$ −1 0.0 fw.methfodelerctedalssalfasserin.stansstift.slassife.som.ed.e 0.0 0.2 0.4 0.6 0.8 variable mmce.test.mean fw.method fw.perc selected.learner classif.svm.cost classif.svm.gamma seq  $\triangle$  prop  $\frac{9}{8}$  20.000  $\begin{array}{ccc}\n 0.000 \rightarrow & 10 & 20 & 30 \\
 \hline\n 0 & 10 & 20 & 30\n \end{array}$ <br>
variable — classif.svm.degree  $\begin{array}{ccc}\n 0.000 \rightarrow & 1\n \end{array}$ <br>
a.000 mmce.test.mean 0 10 20 30 0.600 dob 0.400 0.200 value  $0.000 -$ 8.000 0 10 20 30 0 10 20 30 dob dob **plotOptPath**(res**\$**extract[[2]]**\$**opt.path)

## Warning in multiVariablesOverTime(op = cbind(op.x, op.rest), .alpha ## = .alpha, : Converting variable fw.method to numeric for over time plot. ## Warning in multiVariablesOverTime(op = cbind(op.x, op.rest), .alpha ## = .alpha, : Converting variable selected.learner to numeric for over time ## plot.

## Warning in multiVariablesOverTime(op = cbind(op.x, op.rest), .alpha

## = .alpha, : Converting variable classif.svm.kernel to numeric for over time ## plot.

## Warning: Removed 34 rows containing missing values (geom\_point).

## Warning: Removed 22 rows containing missing values (geom\_path).

X−Space

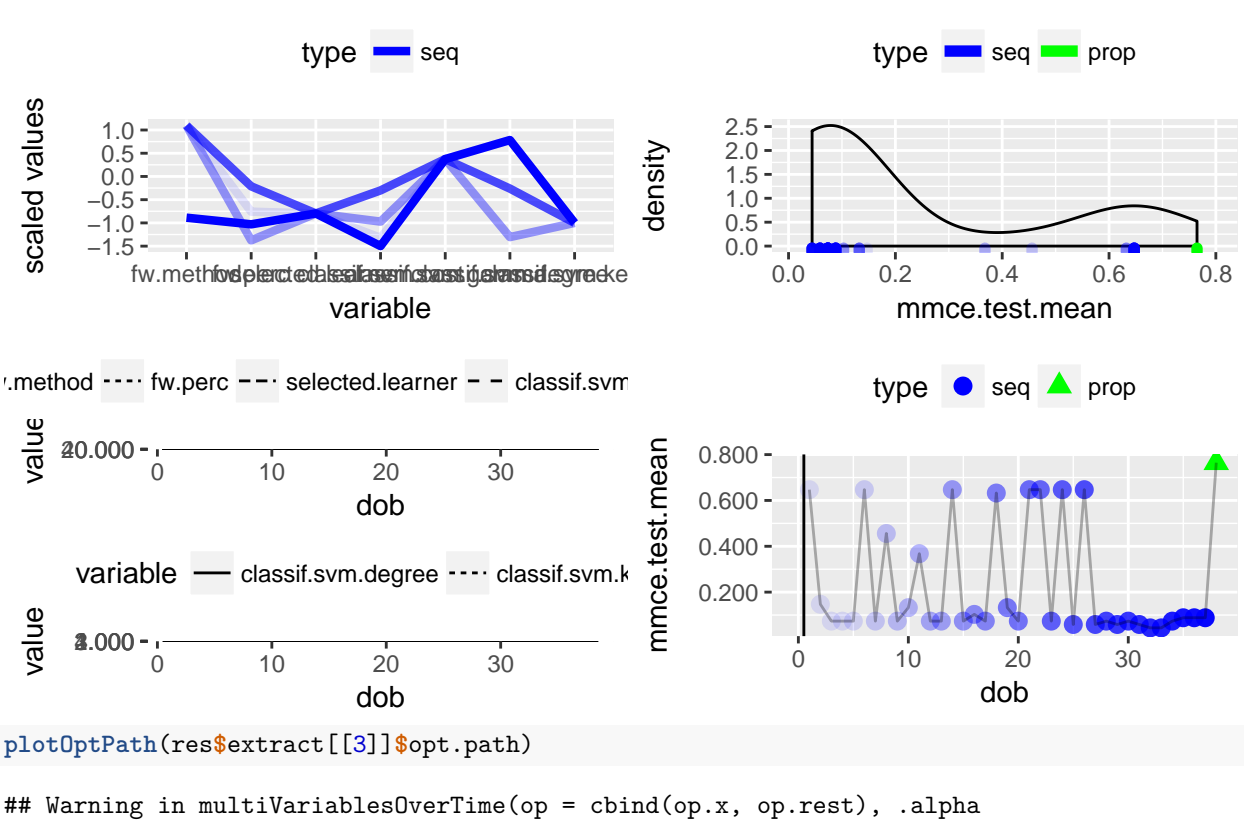

Y−Space

## = .alpha, : Converting variable fw.method to numeric for over time plot.

## Warning in multiVariablesOverTime(op = cbind(op.x, op.rest), .alpha ## = .alpha, : Converting variable selected.learner to numeric for over time ## plot.

## Warning in multiVariablesOverTime(op = cbind(op.x, op.rest), .alpha ## = .alpha, : Converting variable classif.svm.kernel to numeric for over time ## plot.

## Warning: Removed 31 rows containing missing values (geom\_point).

## Warning: Removed 6 rows containing missing values (geom\_path).

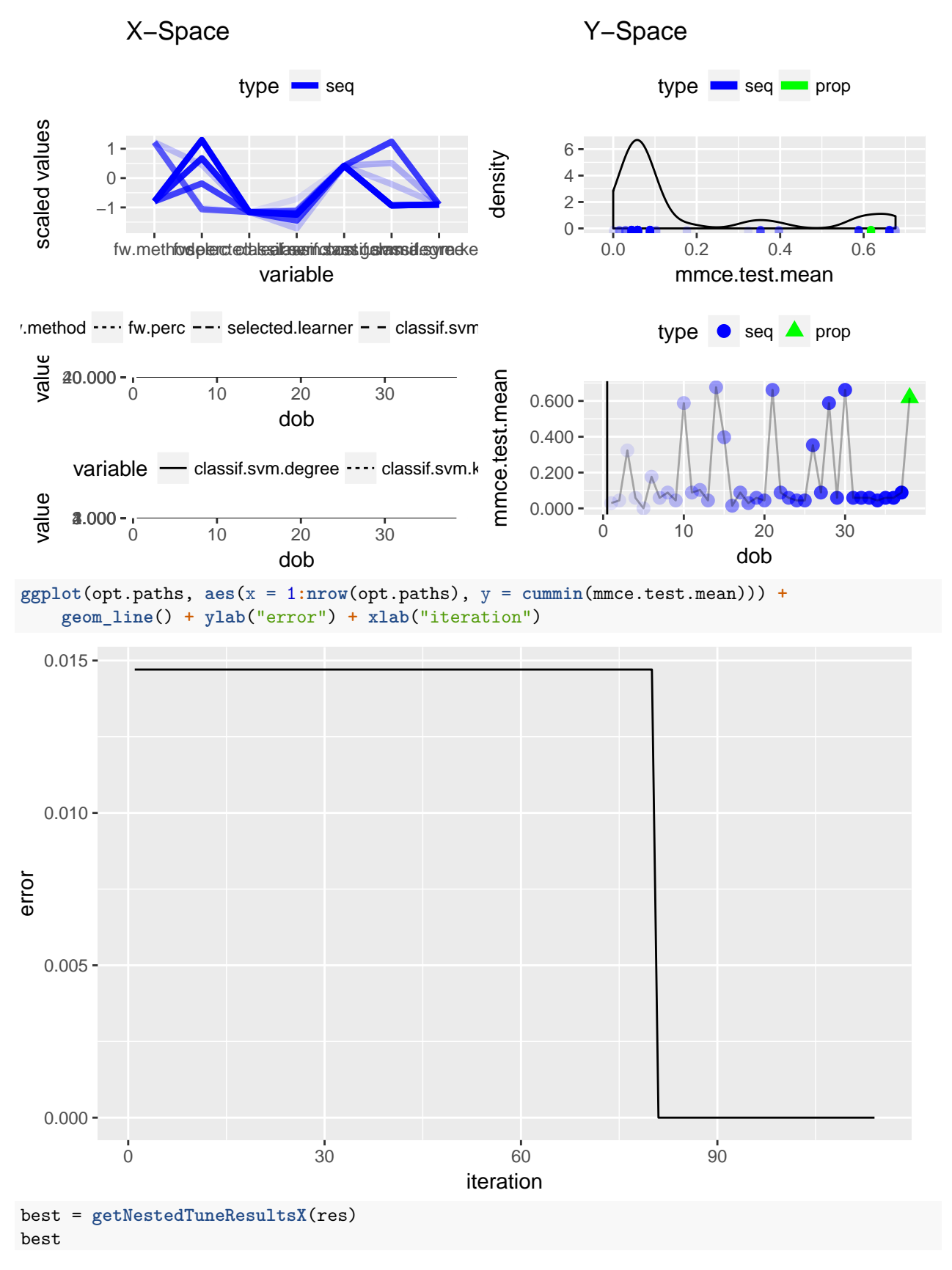

## fw.method fw.perc selected.learner classif.svm.cost

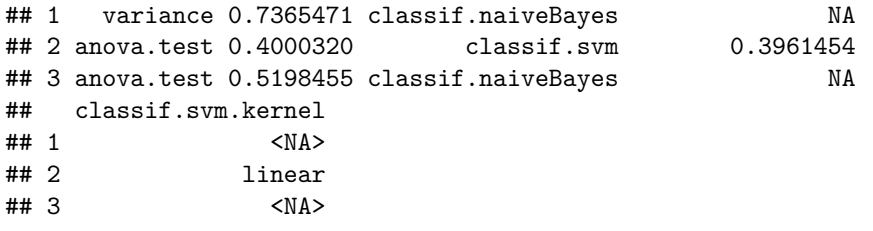